# Facharbeit Im Leistungskurs Physik

# Aufnahme und Auswertung von Spektren ausgewählter Sterne

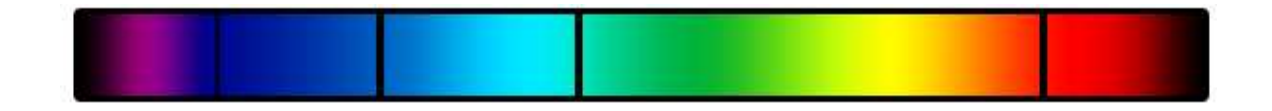

Verfasser: Johannes Zabl Kursleiter: Rainer Gaitzsch Abgabedatum: 30. Januar 2004

Dies ist nicht die ursprünglich abgegebene Version. Bei dieser wurden *k l e ine St e ll en aus g e b e s s e rt.*

# **Inhaltsverzeichnis**

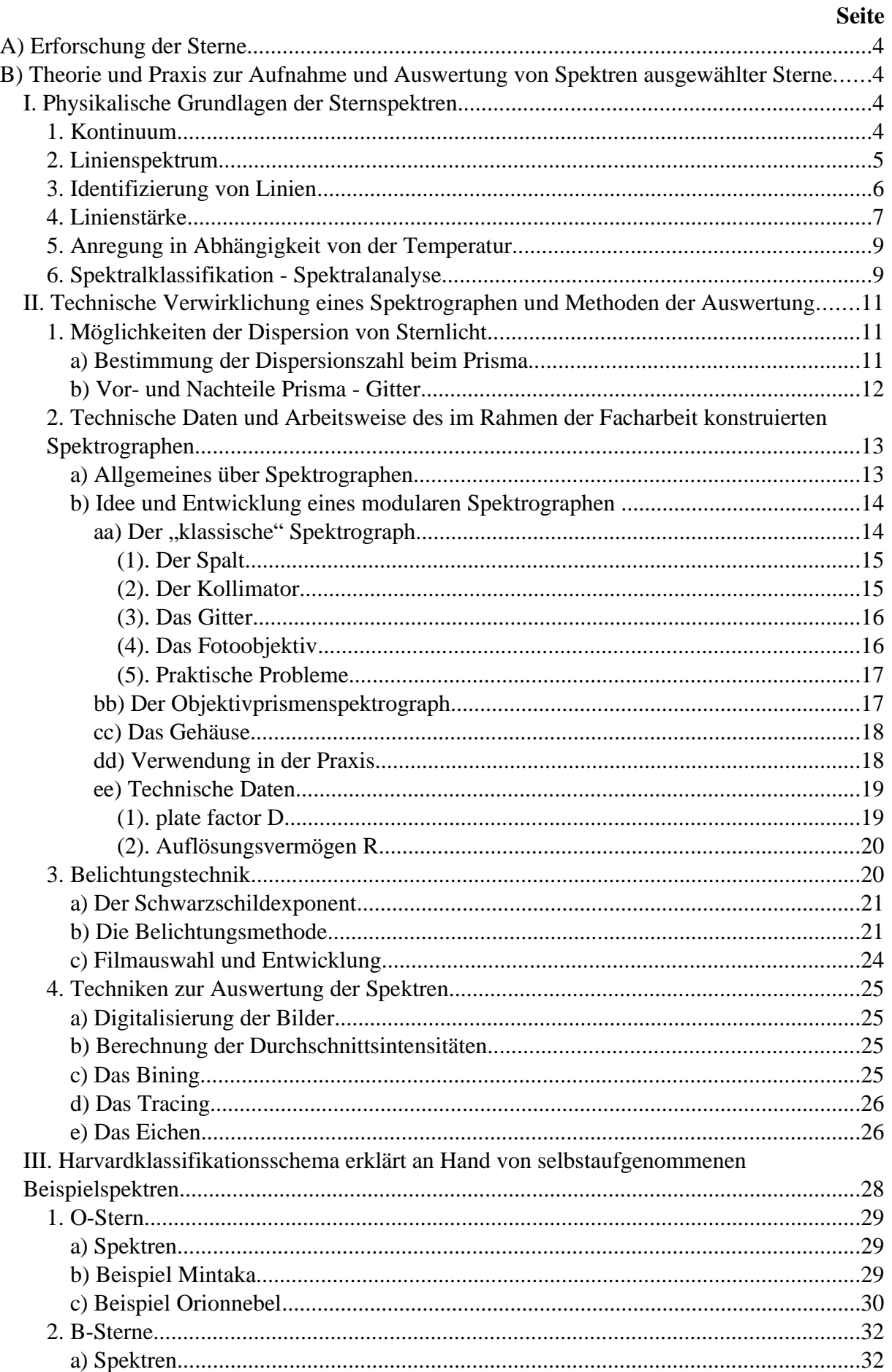

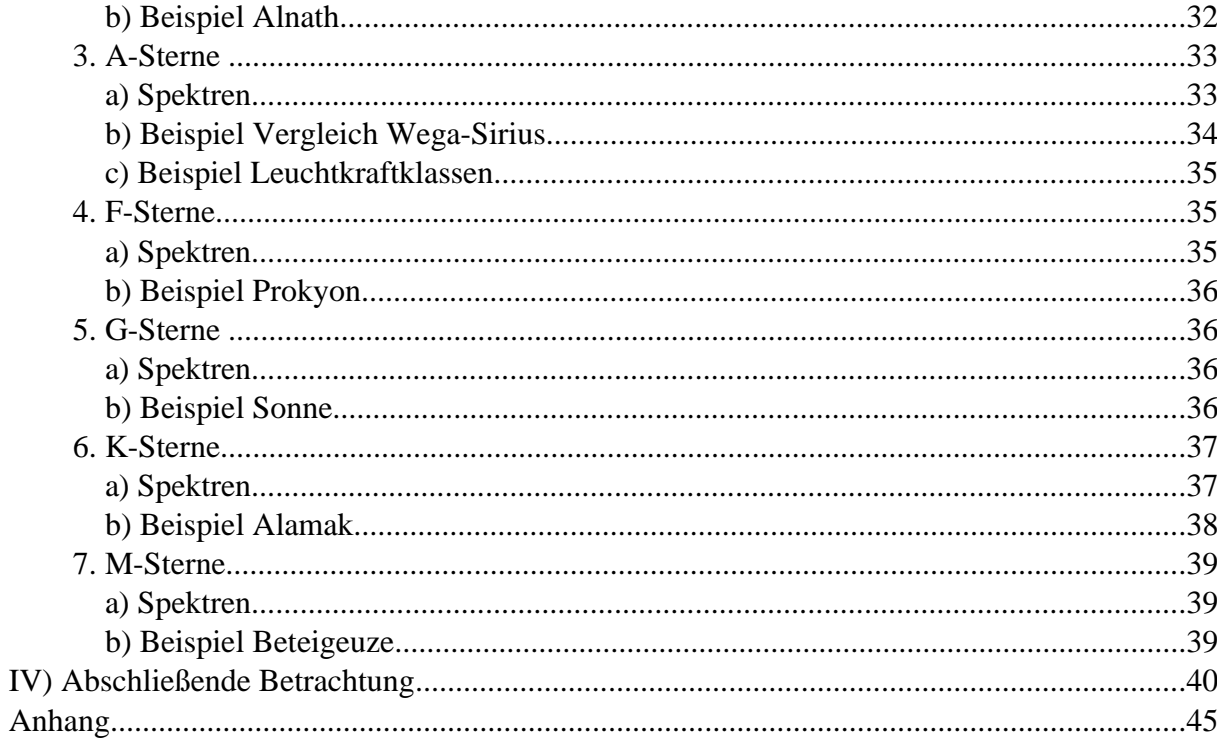

## **A) Erforschung der Sterne**

Wenn das Licht der Sterne in unsere Augen fällt oder eine fotografische Emulsion belichtet, hat es eine lange Reise hinter sich. Der uns nächste Stern, "Proxima Centauri", ist mehr als vier Lichtjahre von uns entfernt, andere wesentlich weiter. Die Strahlung, die uns erreicht, ist diejenige, die von den äußeren Schichten der Sternatmosphäre, also der Chromosphäre und den darüberliegenden Schichten der Photosphäre und der Korona, emittiert wird [vgl. Enzyklopädie Naturwissenschaft und Technik, 1980, 4175]. Die Atmosphäre ist es, was wir bei Sternen untersuchen können. Dies kann sowohl auf photometrischen Weg, also durch Helligkeitsmessungen, als auch spektrometrisch, wie es das Ziel dieser Facharbeit ist, geschehen [vgl. Jaschek, 1990, 2]. Über den Ort der Energieerzeugung und den Transport der Energie vom Kern an die Oberfläche können wir dagegen aus dieser Strahlung direkt keine Aussagen machen. Deswegen werden im Folgenden ausschließlich die Eigenschaften der Sternatmosphären behandelt.

# **B) Theorie und Praxis zur Aufnahme und Auswertung von Spektren ausgewählter Sterne I. Physikalische Grundlagen der Sternspektren**

#### **1. Kontinuum**

Die Sterne strahlen auf Grund ihrer hohen Temperatur, ähnlich wie ein Glühdraht, ein kontinuierliches Spektrum ab. Dabei verhalten sie sich näherungsweise wie ideale "schwarze Körper". Die Sterne absorbieren also die "gesamte auftreffende Strahlung" [Tipler, 1994, 550]. Aus der theoretischen Behandlung der Strahlungseigenschaften eines solchen Körpers gelang es Max Planck 1900 unter Berücksichtigung der Quanteneigenschaften der Energie eine Verteilungsfunktion der Strahlungsleistung in Abhängigkeit von Wellenlänge und Temperatur zu entwickeln. Dies bedeutet einen großen Gewinn für die Astronomie [vgl. Gondolatsch, 1979, 373f].

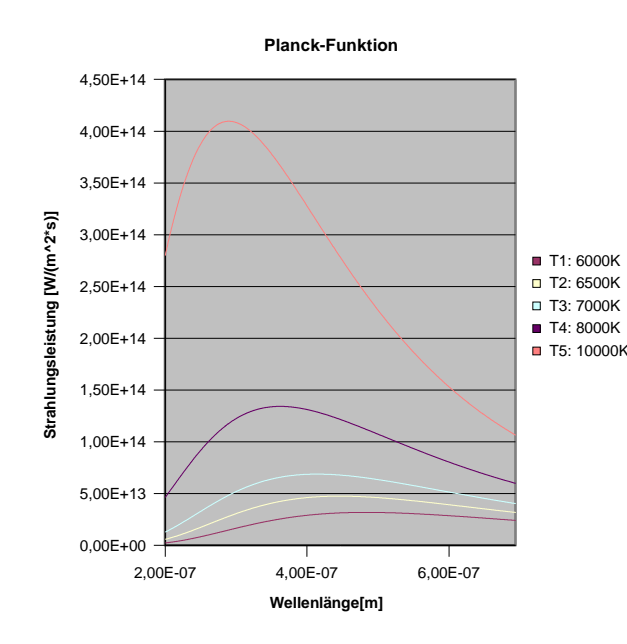

Durch den Vergleich der Sternstrahlung mit dem theoretischen Modell kann die Oberflächentemperatur des Sterns bestimmt werden. Am einfachsten geschieht dies, indem man die Temperatur im Modell so wählt, dass das Maximum der Planckfunktion mit dem tatsächlichen übereinstimmt.

Für das Intensitätsmaximum in Abhängigkeit von der Temperatur gilt:

Planckfunktion für verschiedene Temperaturen: erstellt mit Excel

(1.1) 
$$
\lambda_{\text{max}} = \frac{2,898 \text{ mm K}}{T}
$$
 (Wien'sche Verschiebungsgesetz)

Was aus energetischer Betrachtung für uns heute klar verständlich ist, wird durch diese Formel bestätigt. Für uns blau erscheinende Sterne, wie z.B. Rigel, müssen heißer sein als solch rot leuchtende wie z.B. Beteigeuze.

Aus der Integration der Planck'schen Strahlungsfunktion nach der Wellenlänge kann man einen Zusammenhang für die Gesamtstrahlungsleistung P entwickeln. Es folgt P~T<sup>4</sup>. Daneben gilt auch, dass P proportional zur Oberfläche A ist (P~A). Unter Einführung einer Proportionalitätskonstante (σ) ergibt sich (Josef Stefan hat diesen Zusammenhang schon 1879 rein empirisch entdeckt und Ludwig Boltzmann hat ihn ohne Kenntnis der Quantenphysik theoretisch bestätigt [vgl. Tipler, 1994, 550]):

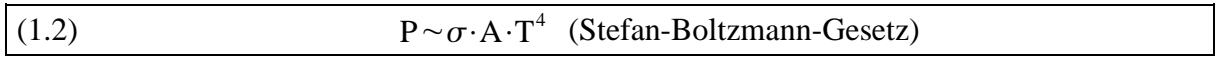

Bei der Behandlung der Sterne als schwarze Körper treten aber Schwierigkeiten auf. Die Sternatmosphäre ist bis in eine gewisse Tiefe durchsichtig. Dies führt zu Überlagerung von Kontinua unterschiedlicher Schichten mit in der Regel unterschiedlichen Temperaturen [vgl. Kaler, 1994, 44]. Außerdem wird das Sternlicht durch unsere Erdatmosphäre stark beeinträchtigt, da diese nur bestimmte Wellenlängen passieren lässt und dies in verschiedener Stärke [vgl. Internet, [I1]].

## **2. Linienspektrum**

Die Atmosphäre des Sterns besteht aus verschiedenen Stoffen. Die Zusammensetzung ändert sich während eines Großteils des Sternlebens kaum, da die Atmosphäre während der langen Stabilitätsphasen von den Vorgängen im Kern weitgehend unberührt bleibt. Sie spiegelt also im Wesentlichen den Zustand der Materie zum Zeitpunkt der Entstehung wieder und ist mit Ausnahmen für alle Sterne ähnlich, unabhängig von ihrer Masse und ihrer Größe. [vgl. Gondolatsch, 1979, 416]

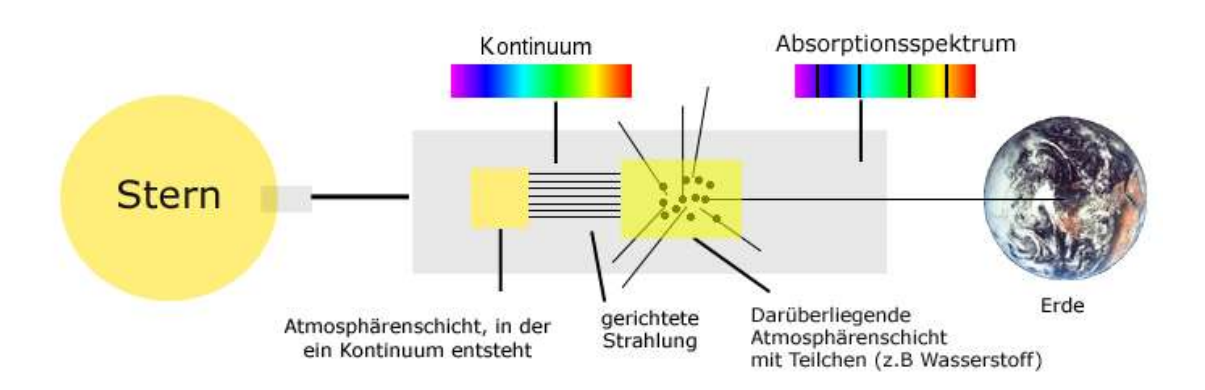

Wenn vor dem Verlassen der Atmosphäre Strahlung bestimmter Energie, die genau der Differenz zwischen zwei Energieniveaus eines Teilchens (Atom, Ion, Molekül) entspricht, auf ein solches trifft, dann wird die gesamte Energie des Photons zur Anregung verwendet. Da der neue Energiezustand instabil ist, kann er nur für kurze Zeit aufrechterhalten werden (10-8s). Das Teilchen wird spontan unter Abgabe eines Photons der entsprechenden Energie auf einen niedrigeren Energiezustand zurückfallen. Die Richtung, in die dieses Photon gestrahlt wird, ist allerdings vom Zufall bestimmt. Wenn große Teile der Strahlung bestimmter Energie beim Durchgang durch eine Schicht von Teilchen absorbiert und wieder emittiert werden, ist die zunächst nach außen gerichtete Strahlung also in alle 3 Raumdimensionen gestreut. In dem uns erreichenden Kontinuum hat die Strahlung mit der dieser Energie entsprechenden Wellenlänge eine geringere Intensität, es treten dunkele Absorptionslinien im Spektrum auf.

## **3. Identifizierung von Linien**

Da bestimmte Energieübergänge bestimmten Teilchen zugeordnet werden können, lässt sich durch das Auftreten von Absorptionslinien die Existenz eines Stoffes in der Sternatmosphäre nachweisen. Die für bestimmte Elemente charakteristischen Linien lassen sich theoretisch berechnen und im Labor experimentell überprüfen. Ein einfaches Beispiel ist die Formel für die Balmerlinien, die Übergängen im Wasserstoff von dem Energieniveau n = 2 entsprechen. Diese 1884 von Johann Balmer [vgl. Tipler, 1994, 1206] rein empirisch gefundene Formel konnte später theoretisch auf der Grundlage des Bohr'schen Atommodells bestätigt werden. Wenn man nun im Spektrum eines Sterns bei Wellenlängen (werden in der Spektroskopie in der Regel in der Einheit Ångström  $(1\text{\AA} = 10^{-10}\text{m})$  angegeben), die den nach der Balmerformel berechneten entsprechen, Absorptionslinien erkennt, weiß man, dass in der Atmosphäre

Wasserstoff vorhanden ist.

Bei Molekülen sind die Absorptionslinien besonders kompliziert. Sie treten stets in "Banden" auf. Das heißt, dass eine Vielzahl von Linien dicht nebeneinander liegt, die alle auf den gleichen Elektronenbahnübergang zurückzuführen sind. Die Unterschiede bestehen in einer molekülspezifischen energetischen Eigenart. [vgl. Kaler, 1994, 68]

6

Um ein Atom zu ionisieren wird nicht, wie bei den Übergängen innerhalb des Atoms, eine exakte Energie benötigt. Die Strahlung muss eine Mindestenergie haben, die jedoch auch überschritten werden kann. Dadurch entsteht ein Absorptionskontinuum [vgl. Kaler, 1994, 62]. Um ein Wasserstoffatom vom Energieniveau n=2 zu ionisieren, benötigt man z.B. eine Mindestenergie von 3,4eV. Der Ionisationszustand eines Atoms wird in der Spektroskopie durch die Angabe einer römischen Ziffer hinter dem Element angegeben. So handelt es sich bei HeI um neutrales Helium und bei HeII um ein einfach ionisiertes.

Die exakte Wellenlänge einer Linie kann durch eine Bewegung des gesamten Sterns oder eines Teils von ihm relativ zu uns rot oder blau verschoben sein. Aus dieser Konsequenz des Dopplereffekts kann eine Vielzahl von Erkenntnissen über den Stern gewonnen werden. Befindet er sich z.B. in einem Doppelsternsystem, so kann die Bewegung um den gemeinsamen Schwerpunkt im zeitlichen Verlauf ermittelt werden. Rotiert der Stern sehr schnell, so erscheint eine Seite blau verschoben, die andere rot, die Spektrallinie wird verbreitert. Daneben gibt es noch eine ganze Menge weiterer Erkenntnisse. Allerdings erfordert das Erkennen des Dopplereffekts eine extrem hohe Genauigkeit der Spektren und kann deswegen bei den im Rahmen der Facharbeit gewonnenen Aufnahmen nicht berücksichtigt werden. [vgl. Herrmann, 1996, 74]

## **4. Linienstärke**

Neben der Tatsache des Auftretens von Absorptionslinien ist auch ihre Stärke eine wichtige Informationsquelle. Spektrallinien werden auf Grund von mehreren Vorgängen verbreitert. Es fehlt nicht nur Licht mit genau einer bestimmten Wellenlänge, sondern ein gewisser Wellenlängenbereich. Um ein Maß für die gesamte absorbierte Energie zu erhalten, muss man die Fläche der Spektrallinie bestimmen, wozu der Verlauf des Kontinuums bekannt sein muss. Am besten kann die Form einer Spektrallinie erkannt werden, wenn man ein Wellenlängen-Intensitätsdiagramm erstellt (Siehe Seite 26).

Die Linienstärke und somit die Zunahme der Absorption hängt zunächst im Wesentlichen von zwei Faktoren ab: Erstens der Gesamtzahl der Teilchen im passenden Anregungszustand "m", die sich aus dem Produkt des Lichtwegs, also der Strecke von der Entstehung des Kontinuums bis zum Verlassen der Sternatmosphäre, und der Teilchendichte ergibt und zweitens von der Wahrscheinlichkeit, dass von diesem Niveau "m" ein Übergang zu einem bestimmten anderen "k" erfolgt [vgl. Gondolatsch, 1979, 412f].

Für kleine Teilchendichten gilt ein linearer Zusammenhang zwischen Gesamtabsorption und Teilchenzahl. Für große Teilchendichten kann dieser wegen der gegenseitigen Beeinflussung nicht mehr gelten. Für die Zunahme der Absorption sind jedoch theoretisch und empirisch Wachstumskurven bestimmt worden, die über den Bereich des linearen Wachstums hinausreichen. Dabei ergibt sich, dass die Linie zunächst linear in der Höhe wächst (geringe Teilchendichte), dann durch die steigende Teilchendichte allmählich ein Sättigung eintritt und schließlich die so genannten Linienflügel an Stärke gewinnen [vgl. Pfau, 2003, 22].

Aus der Kenntnis dieser Funktionen ergibt sich mit der aus einem Sternspektrum bestimmten Stärke der Absorption eine, wenn auch relativ komplizierte und mit Schulmitteln nicht durchführbare Methode der quantitativen Analyse der chemischen Zusammensetzung der Sterne. Sie ergibt für einen durchschnittlichen Stern etwa 70% Wasserstoff und nahezu 30% Helium. Die restlichen Elemente nehmen nur 2-3% ein [vgl. Gondolatsch, 1979, 417].

Die physikalischen Vorgänge, die zur Verbreiterung der Linien führen, sind die durch die Wechselwirkung der Teilchen bedingte "Druckverbreiterung", der "thermische Dopplereffekt", turbulente Bewegungen von ganzen Gasmassen und der Zeemaneffekt [vgl. Cowley, 1970, 27].

Auf die beiden letzteren soll hier nicht genauer eingegangen werden. Nur soviel, der Zeemaneffekt wird durch Magnetfelder bedingt und ermöglicht so deren Analysen in Sternen [vgl. Kaler, 1994, 217]. Dazu sind jedoch moderne hochauflösende Spektrographen nötig.

Der erstere ist vor allem für die oben genannte Linienverbreiterung in den Flügeln bei hohen Teilchendichten verantwortlich. Wenn die Dichte der Teilchen so groß ist, dass es ständig zu Berührungen kommt, werden die Energieniveaus durch die Wechselwirkungen unscharf [vgl. Kaler, 1994, 212]. Die Linie erhält dadurch vor allem in den Linienflügeln eine größere Ausdehnung.

Die Verbreiterung durch den "thermischen Dopplereffekt" hängt dagegen nicht von der Teilchendichte, sondern von der Temperatur ab. Die Teilchen haben bei einer bestimmten Temperatur eine gewisse mittlere Geschwindigkeit und sind entsprechend der Maxwellverteilung verteilt. Es ist also möglich, dass Teilchen sich relativ zum Beobachter bewegen. Für sie ist die eintreffende Wellenlänge entsprechend des Dopplereffekts verschoben: Licht das für uns eine bestimmte Wellenlänge zu haben scheint, hat für die Teilchen eine andere. Da die Geschwindigkeit der Teilchen unterschiedlich ist, tritt die Wellenlängeverschiebung mit unterschiedlichen Ausmaßen auf. Deshalb bedingt der "thermische Dopplereffekt eine Linienbreite". Die klassische, also nicht relativistische Formel für den Dopplereffekt (kann für Geschwindigkeiten deutlich unter  $c_0$  verwendet werden) [vgl. Herrmann, 1996, 74] lautet:

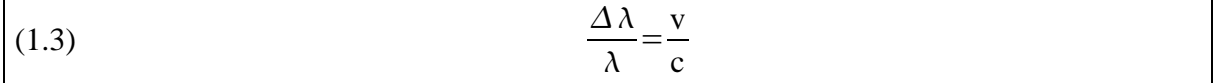

Damit folgt aus der Geschwindigkeitsverteilung die Verteilung der Welllängenverschiebung. So können Rückschlüsse auf die Temperatur in der Atmosphäre gemacht werden.

## **5. Anregung in Abhängigkeit von der Temperatur**

Wie viele der vorhandenen Teilchen sich in einem bestimmten Anregungszustand befinden, hängt im Wesentlichen von der Temperatur ab. So ist bei einer hohen Atmosphärentemperatur als Folge der Stoßanregung ein verhältnismäßig großer Teil auf einem hohen Energieniveau. Deshalb werden hauptsächlich Linien erzeugt, die diesen energiereichen Zustand als Ausgangsniveau haben. Bei noch höherer Temperatur kann es passieren, dass ein Atom ionisiert wird. Die Wahrscheinlichkeit für die vorher dominanten Übergänge ist nun wesentlich geringer, wohingegen Übergänge des Ions durchaus wahrscheinlich sind.

Temperatur bedeutet kinetische Energie und ermöglicht somit den Teilchen sich durch gegenseitige Stöße anzuregen. Für die mittlere kinetische Energie  $\overline{E}_{kin}$  der Teilchen eines idealen Gases gilt bei einer bestimmten Temperatur:

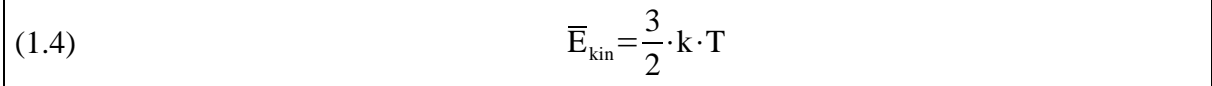

Allerdings können bei dieser Temperatur auch Zustände von Teilchen erreicht werden, deren Anregungsenergie die nach der Gleichung gegebene mittlere kinetische Energie überschreitet. Dies liegt an der Maxwell'schen Verteilungsfunktion, die besagt, dass  $\overline{E}_{kin}$  nur ein Mittelwert ist und es auch Teilchen mit wesentlicher größerer kinetischer Energie geben kann [vgl. Müller, Band3, 1989, 51f].

Bei verschiedener Temperatur schaut das Spektrum einer aus gleichen Stoffen zusammengesetzten Atmosphäre also sehr unterschiedlich aus.

Die Stärke von bestimmten Linien bei unterschiedlichen Temperaturen kann theoretisch bestimmt werden (nach Gleichungen der beiden Physiker Saha und Boltzmann). Am Beispiel der Balmerlininen schaut dies so aus [vgl. Internet, [I 2]]:

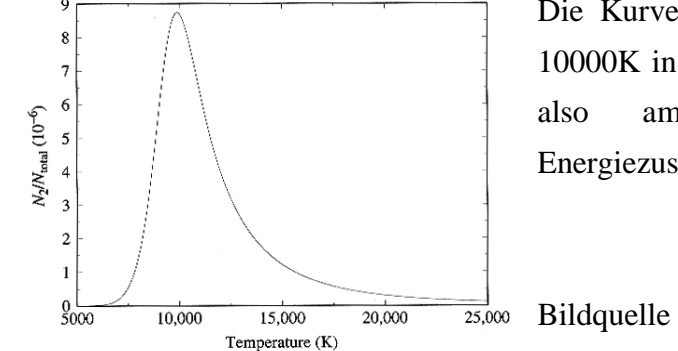

Die Kurve zeigt, dass die Balmerlinien etwa bei 10000K in maximaler Stärke auftreten. Hier liegen also am meisten Wasserstoffatome im Energiezustand  $n = 2$  vor.

 $\overrightarrow{25,000}$  Bildquelle [vgl. Internet, [I 2]]

## **6. Spektralklassifikation - Spektralanalyse**

Mit der Aufnahme von Spektren kann man zwei grundlegend verschiedene Ziele verfolgen. Einerseits die Spektralklassifikation und anderseits die Spektralanalyse. Bei der Spektralklassifikation wird versucht eine große Anzahl von Sternspektren auf der Grundlage ihrer äußeren Merkmale in ein Ordnungsschema mit nur wenigen Unterkategorien zu bringen, also Gruppen von Sternen mit ähnlichen spektralen Merkmalen zu bilden. Dabei wird weitgehend auf die exakte Deutung der einzelnen Merkmale verzichtet, die verwendete Physik beschränkt sich auf eine sinnvolle Anordnung der Gruppen. Wenn dann, wie oben beschrieben, genauere physikalische Erklärungen für das Auftreten bestimmter Details im Spektrum gewonnen werden sollen (Spektralanalyse), können die Astrophysiker auf vorhergehende Klassifikationen zurückgreifen und gezielte repräsentative Beispielsterne herausgreifen [vgl. Jaschek, 1990, Preface]. So ist es das Ziel der Facharbeit, für die Gruppen des bekanntesten Klassifikationsschemas, dem Harvardsystem, jeweils selbst aufgenommene Beispielspektren auf die für die bestimmten Gruppen typischen Merkmale zu untersuchen. Dabei soll auch auf die durch die Analysen gewonnenen physikalischen Hintergründe eingegangen werden.

### **II. Technische Verwirklichung eines Spektrographen und Methoden der Auswertung**

## **1. Möglichkeiten der Dispersion von Sternlicht**

Damit das von der Sternatmosphäre ausgesandte Licht auf seine spektrale Zusammensetzung hin untersucht werden kann, muss es durch optische Apparaturen in seine "Anteile verschiedener Wellenlänge" [Kaler, 1994, 73] zerlegt werden. Dabei stehen mit dem Prisma (Brechung) und dem Gitter (Beugung) zwei physikalisch grundlegend verschiedene, in ihrem Ergebnis doch ähnliche Möglichkeiten zur Verfügung. An Hand des im Rahmen der Facharbeit konstruierten modularen Spektrographen soll aufgezeigt werden, wie sie sich in der Praxis verwenden lassen.

## **a) Bestimmung der Dispersionszahl beim Prisma**

Bei einem Prisma wird das Licht durch Brechung zerlegt. Grundlage dafür ist, dass Licht beim Übergang zwischen Medien unterschiedlicher optischer Dichte [z.B. Luft und Glas] abgelenkt wird. Diese Richtungsänderung, die man als Brechung bezeichnet [vgl. Tipler, 1994, 1032], kommt durch die unterschiedlichen Ausbreitungsgeschwindigkeiten von Licht in verschiedenen Materialen zu Stande. Da die Richtungsänderung, deren Stärke durch die Dispersionszahl "n" angegeben wird, auch von der Wellenlänge abhängt, wird das Licht in seine spektralen Bestandteile zerlegt.

Zur Berechnung einiger wichtiger Kenndaten und zur Justierung der fertigen Apparatur ist die Kenntnis der Brechzahl  $n_{\lambda}$  bei mehreren Wellenlängen erforderlich. Da diese für das verwendete Prisma (brechender Winkel  $\phi = 60^{\circ}$ ) nicht bekannt waren, mussten sie experimentell bestimmt werden. Dabei reicht es aus, "n" für eine Wellenlänge zu bestimmen und durch den Vergleich mit einer Datenbank der verschiedenen Glassorten [vgl. Schott, optical glasses] das vorliegende Glas zu bestimmen. Zusammen mit der Dichte des Glases kann dies auch bei Messfehlern mit recht hoher Sicherheit geschehen.

Es wird die Formel für den symmetrischen Strahlengang, der der minimalen Ablenkung entspricht, verwendet.

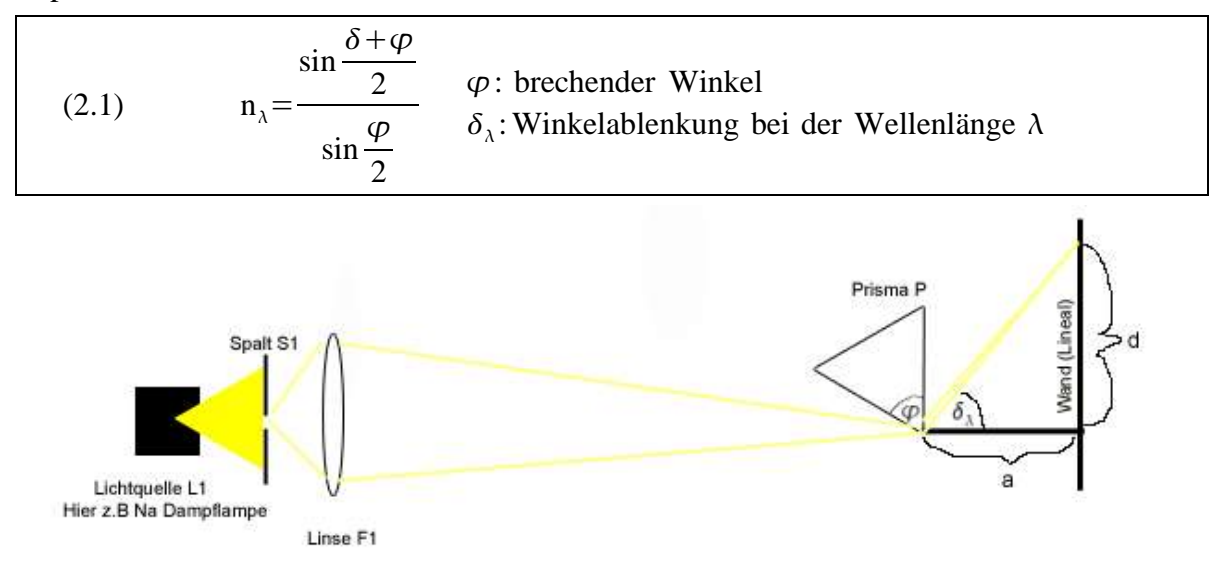

Durch den Einsatz von Linienlampen wird monochromatisches Licht bekannter Wellenlänge erzeugt. Mit der Linse F1 wird der Spalt auf die Wand abgebildet. Auf dem Weg dorthin wird das Lichtbündel durch zweimalige Brechung am Prisma (sowohl beim Eintritt als auch beim Austritt) abgelenkt. Das Prisma wird so gedreht, dass der Abstand d minimal ist. Da die Entfernung a zur Wand gemessen werden kann, lässt sich der Ablenkwinkel δ geometrisch bestimmen. Die Messung wurde mit der für die Angabe der Dispersionszahl üblichen Natriumlinie (D-Linie im Fraunhoferspektrum) bei 589nm durchgeführt.

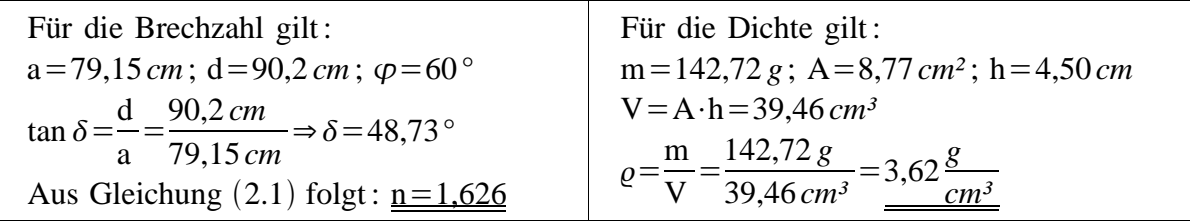

Am besten passt bei den bestimmten Werten die Glassorte "F2". Nun kann aus der Datenbank eine Vielzahl weiterer Glaseigenschaften entnommen werden.

#### **b) Vor- und Nachteile Prisma - Gitter**

Der größte Vorteil eines Prismas ist, dass das gesamte Licht in das eine beobachtete bzw. fotografierte Spektrum geht. Beim Gitter wird es in verschiedene Ordnungen aufgeteilt. Die hohe Lichtausbeute ist aus mehreren Gründen auch bei relativ hellen Sternen (V<sub>visuell</sub> > 2 mag) von großer Bedeutung, z.B. wegen der Instrumentarien. Da die verwendete äquatoriale Montierung mobil aufgebaut, also bei jeder Beobachtung neu auf den Himmelsnordpol geeicht werden muss, ist diese Justierung zwangsmäßig von nicht all zu hoher Genauigkeit. Dies führt zusammen mit der gerätebedingten Nachführungenauigkeit zu Problemen, auf die später noch genauer eingegangen werden soll, deren Ausmaß allerdings von der Länge der Belichtungszeit abhängt. Kurze Belichtungszeiten, die durch hohe Lichtausbeute erreicht werden können, ermöglichen es diese Probleme zu lösen.

Neben diesem großen Vorteil hat die Verwendung des Prismas aber auch einen ebenso großen Nachteil. Die wellenlängenabhängige Dispersion, also n(λ), ist keine lineare Funktion. Ein gleicher Abstand auf dem Film entspricht nicht einem gleich langen Wellenlängenintervall. Im Blauen wird das Spektrum in die Länge gezogen, im Roten wird es gestaucht.

Im Roten rücken die Linien verschiedener Wellenlänge nahe zusammen. Häufig ist es deswegen unmöglich, Linien in diesem Bereich zu trennen. Im Blauen dagegen werden die Linien weit auseinander gezogen. Pro Wellenlängenintervall trifft wenig Licht auf den Film, er wird also nur schwach belichtet. Da im Roten die gleiche Filmfläche wesentlich stärker beleuchtet wird, ist es nicht möglich, eine über den gesamten Spektralbereich ausgewogene Belichtung des Films zu erreichen.

Die Nichtlinearität des Spektrums bringt auch Schwierigkeiten bei der Auswertung und bei der Eichung des Spektrums mit sich. In diesen Punkten ist das Gitter im Vorteil.

## **2. Technische Daten und Arbeitsweise des im Rahmen der Facharbeit konstruierten Spektrographen**

## **a) Allgemeines über Spektrographen**

Ziel eines jeden astronomischen Spektrographen ist es, das Spektrum eines Sterns auf einem Strahlungsempfänger festzuhalten. Dies kann sowohl auf chemische Art, also mit Hilfe einer fotografischen Emulsion, als auch mit einem digitalen Gerät, z.B. einem CCD – Chip (Charged Coupled Device), der im Wesentlichen auf dem Prinzip des Photoeffekts beruht, geschehen.

Das Licht des Sterns wird durch eine der beiden oben genannten Methoden, also Brechung oder Beugung, in seine spektralen Anteile zerlegt. Dabei muss darauf geachtet werden, dass die zu untersuchende Lichtquelle keine flächenmäßige Ausdehnung hat. Es kommt ansonsten zur Überlagerung der verschiedenen Spektralbereiche, scharfe Linien können nicht mehr beobachtet werden. Der Grund dafür ist, dass Licht einer bestimmten Wellenlänge, das von unterschiedlichen Stellen des flächigen Objekts emittiert wird, auch auf dem Film unterschiedliche Positionen hat. Das Spektrum der einen Stelle ist relativ zu dem der anderen verschoben.

Glücklicherweise sind die Sterne auf Grund ihrer großen Entfernung für den Beobachter auf der Erde theoretisch nahezu punktförmige Objekte. Allerdings werden sie durch die Unruhe der Atmosphäre verschmiert, was zu einer Verschlechterung der Abbildungsqualität führt.

Um eine scharfe Abbildung des Sternspektrums zu erreichen, muss das Licht nach der Dispersion schließlich noch mit Hilfe einer Linse, in dessen Brennebene der Strahlungsempfänger sitzt, gebündelt werden.

Im einfachsten Fall besteht ein Spektrograph also aus einem vor ein Fotoobjektiv montierten Prisma. Diese Anordnung, die man als Objektivprismenspektrograph bezeichnet, eignet sich besonders dazu, mehrere Spektren gleichzeitig aufzunehmen und wird deswegen im Profibereich mit großen Prismen und Astrokameras vor allem zu Klassifikationszwecken eingesetzt [vgl. Kaler, 1994, 82f]. Die Auflösung, also die Möglichkeit Details zu erkennen, ist in der Regel verhältnismäßig gering. Um eine höhere Lichtstärke zu erreichen, sind größere Prismen erforderlich, die allerdings sehr teuer, da schwer herzustellen sind.

Ein größeres Spiegelteleskop (Reflektor) zu bauen ist dagegen wesentlich einfacher. Deswegen wird häufig das Dispersionsmittel hinter dem Teleskop angebracht, wo das gesamte von einem Teleskop gesammelte Licht zur Verfügung steht. Es können hierbei sowohl Prismen als auch Gitter eingesetzt werden. Moderne Gitter ermöglichen es gigantische Auflösungen zu erzielen.

Deswegen eignet sich diese Art von Spektrograph besonders um genaueste Analysen von Sternen durchzuführen.

### **b) Idee und Entwicklung eines modularen Spektrographen**

Da es in der Facharbeit um die Aufnahme und Auswertung von Sternspektren geht, muss der Aufnahmetechnik eine wichtige Rolle zugesprochen werden. Dazu wurde ein "modularer" Spektrograph geplant und schließlich auch verwirklicht. Modular in dem Sinne, dass man ihn sowohl mit Gitter als auch mit Prisma einsetzen kann, sowohl mit vorgebautem Teleskop als auch ohne. Kurz, es muss also möglich sein, dass man alle Komponenten, die für den Einsatz ohne Teleskop nicht nötig sind, demontieren und alle Teile, bei denen sich bei dem Wechsel von Gitter zu Prisma der Ablenkwinkel ändert, drehen kann.

### **aa) Der "klassische" Spektrograph**

Um eine Möglichkeit zu finden, die verschiedenen Techniken in einem Gerät zu vereinigen, war es erforderlich, zunächst ein Grunddesign für die komplizierteste Variante, nämlich diejenige mit Gitter hinter einem Teleskop zu entwickeln, von dieser ausgehend dann Anpassungen zu machen, die die Verwendung für andere Methoden ermöglichen.

Zur Verfügung standen von der Schule als Teleskop ein C8 (Schmitt-Cassegrain Spiegelteleskop D=200mm) auf äquatorialer Montierung und ein 600 Striche/mm Gitter. Als Fotoapparat konnte auf eine manuelle KB-Spiegelreflexkamera mit einem 50mm Objektiv und einem 2fach Telekonverter zurückgegriffen werden.

Das Licht, das vom Teleskop gesammelt wird, vereinigt sich hinter diesem in seinem Brennpunkt. Man kann nun "vor" dem Brennpunkt ein Gitter einbringen, so dass das dispergierte Licht durch das Teleskop selbst auf dem Film scharf abgebildet wird [vgl. Zimmermann, 1989/11]. Diese Möglichkeit ist allerdings für den Selbstbau ungeeignet, da kein Objektiv am Fotoapparat verbleibt und deswegen die Apparatur 100% gegen Streulicht abgeschirmt sein muss. Dies war mit den vorhandenen Möglichkeiten nicht realisierbar und der Kauf einer solchen Halterung kam nicht in Frage. Deswegen ist die Entscheidung auf den Bau eines "klassischen" Spektrographen [vgl. Internet, [I 3]] gefallen, dessen einzelne Teile (Module) im Folgenden genauer beschrieben werden sollen.

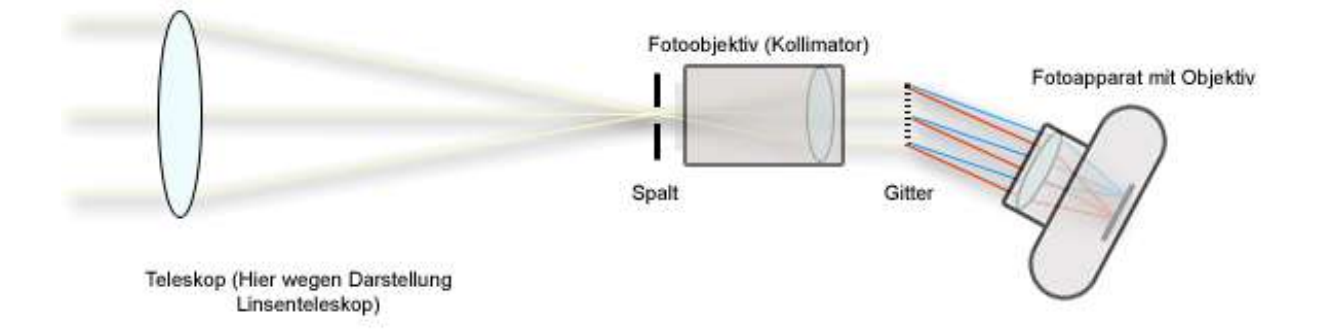

#### **(1). Der Spalt**

Im Brennpunkt des Teleskops wird ein in der Breite einstellbarer Spalt eingesetzt. Er wird so ausgerichtet, dass er parallel zum Himmeläquator steht. Dies bedeutet, dass die Sterne in ihrer durch die Erdrehung bedingten Bewegung entlang des Spaltes wandern.

Aufgabe des Spaltes ist es Objekte, die flächenmäßig ausgedehnt sind, künstlich zu begrenzen. Somit ist es möglich Spektren unseres nächsten Sterns, der Sonne, aufzunehmen und im Labor Testspektren zu fotografieren.

Der Spalt wurde auch bei der Aufnahme von Sternen benutzt, allerdings wesentlich breiter als das Sternscheibchen selbst. Er verhindert hier, dass der zu beobachtende Stern von dem Spektrum eines anderen überlagert wird und schirmt die Lichtverschmutzung des Himmels ab [vgl. Internet, [I4]].

## **(2). Der Kollimator**

Das hinter dem Brennpunkt des Teleskops wieder divergierende Lichtbündel wird vor dem Durchgang durch das Dispersionsmittel parallel gerichtet. Dies geschieht im einfachsten Fall durch den Einsatz einer Sammellinse, die genau entgegen ihrer eigentlichen Funktion eingesetzt wird. Der Brennpunkt der Linse, die man in dieser Verwendung als Kollimator bezeichnet, muss also mit dem Brennpunkt des Teleskops zusammenfallen. Um die bei einfachen Linsen stark auftretenden und das Auflösungsvermögen beeinträchtigenden Abbildungsfehler wie "sphärische Abberation" (Der Brennpunkt der Linse ist von deren Rand weiter entfernt als von ihrer Mitte) und "chromatische Aberration" (unterschiedliche Brennpunkte für unterschiedliche Farben)[vgl. Tipler, 1994, 1081] möglichst gering zu halten, wird ein verkehrtherum eingebautes Fotoobjektiv (Brennweite: f<sub>c</sub>=135*mm* Öffnungsverhältnis:  $F_c=2.8$ ) verwendet.

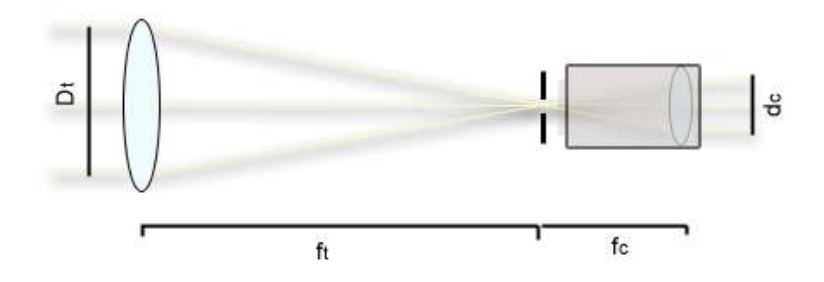

Interessant ist, welchen Durchmesser d<sub>c</sub> das parallele Lichtbündel hat. Aus der Zeichnung ergibt sich:

(2.2) 
$$
\frac{d_c}{f_c} = \frac{D_t}{f_t} \Rightarrow d_c = \frac{D_t \cdot f_c}{f_t} = 200 \, \text{mm} \cdot \frac{135 \, \text{mm}}{2000 \, \text{mm}} = \frac{13.5 \, \text{mm}}{2000 \, \text{mm}} = 200 \, \text{mm}
$$

#### **(3). Das Gitter**

Nun kann das Lichtbündel durch ein Gitter in seine spektralen Anteile zerlegt werden. Dabei ist darauf zu achten, dass dieses groß genug ist, um das gesamte Licht aufzunehmen, also sowohl die Höhe als auch die Breite des Gitters größer ist als der Durchmesser d<sub>c</sub> des Lichtbündels [vgl. Internet, [I3]]. Diese Bedingung ist bei den verwendeten Gittern erfüllt.

Das Auflösungsvermögen eines Gitters, welches eine Angabe dafür ist, welch feine Details man mit einer Spektralapparatur maximal erkennen kann, wurde im Schulunterricht unter Berücksichtigung des Raleighkriteriums hergeleitet. Es wird angegeben durch den Quotienten

 $\lambda$  $\Delta \lambda$ , wobei λ und λ+∆λ zwei Wellenlängen sind, die gerade noch getrennt voneinander

wahrgenommen werden können. Beim Gitter gilt:

(2.3) 
$$
\frac{\lambda}{\Delta \lambda} \leq k \cdot N; \quad k = \text{Ordnung}; N = \text{Anzahl der ausgeleuchteten Spalte}
$$

N lässt sich berechnen aus:

(2.4) 
$$
N = \frac{d_c \lfloor mm \rfloor}{b \lfloor mm \rfloor}; b = \text{Gitterkonstante}
$$

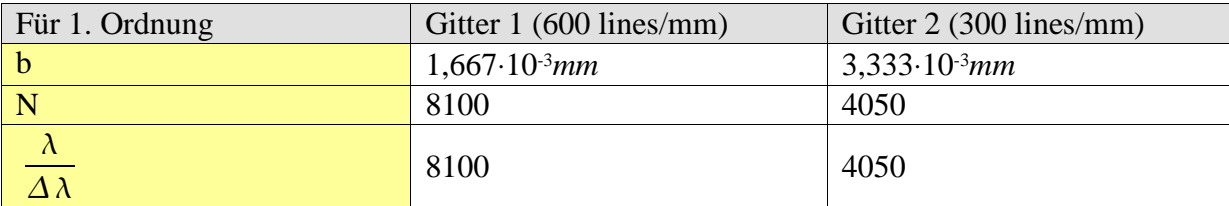

Bei einem Auflösungsvermögen von 8100 gilt z.B. bei einer Wellenlänge von 5890Å (Die kurzwelligere der berühmten Natriumdoppellinie):

(2.5) 
$$
\Delta \lambda \ge \frac{5890 \,\text{\AA}}{8100} \ge 0,7272 \,\text{\AA} \ge 0,07272 \, \text{nm}
$$

Theoretisch könnte man also problemlos die 6 Å entfernte Doppellinie beobachten. Das Auflösungsvermögen wird allerdings durch mehrere Faktoren stark eingeschränkt, sowohl durch die beugungsbegrenzten Optiken, nämlich Teleskop, Kollimator und Fotoobjektiv, hauptsächlich allerdings durch die Korngröße des Films.

#### **(4). Das Fotoobjektiv**

Schließlich müssen die parallelen, aber schon dispergierten Strahlen auf der Filmebene vereinigt werden. Dazu dient ein am Fotoapparat angesetztes Fotoobjektiv, in diesem Fall eines mit der Brennweite f<sub>o</sub> = 50mm.

## **(5). Praktische Probleme**

Das größte Problem bei einem derartigen Aufbau ist die trotz des relativ großen Teleskops immer noch sehr geringe Lichtstärke. Zunächst verschlucken die optischen Flächen (sowohl Spiegel als auch Linsen) einen beträchtlichen Teil des Lichts. Wenn man von optimistischen Werten ausgeht, lassen sowohl das Teleskop als auch die Objektive jeweils maximal 80% des Lichtes durch [vgl. Internet, [I8] und [I4]). Nach dem Durchgang durch Teleskop, Kollimator und Fotoobjektiv ist dann also nur noch eine Anteil von  $0.80<sup>3</sup> = 0.512$  des ursprünglichen Lichtes vorhanden. Doch den dramatischsten Lichtverlust bewirkt das Gitter. Da es sich um ein "normales", kein Blaze-Gitter handelt [vgl. Zimmermann, 1989, 11], sind nur 2% des Lichtes in einer 1.Ordnung. So steht maximal 1% des gesammelten Lichtes für die Aufnahme zur Verfügung. Dies führt im Zusammenhang mit dem doch recht hohen Gewicht und der durch die Gesamtgröße bedingten Windanfälligkeit dazu, dass durch die maximal möglichen Belichtungszeiten nur recht wenige besonders helle Sterne zu erreichen sind. Erschwerend kommt hinzu, dass durch die lange Brennweite des Teleskops jeder Nachführungsfehler unverzeihlich ist. Zwei häufig auftretende Fehler sind:

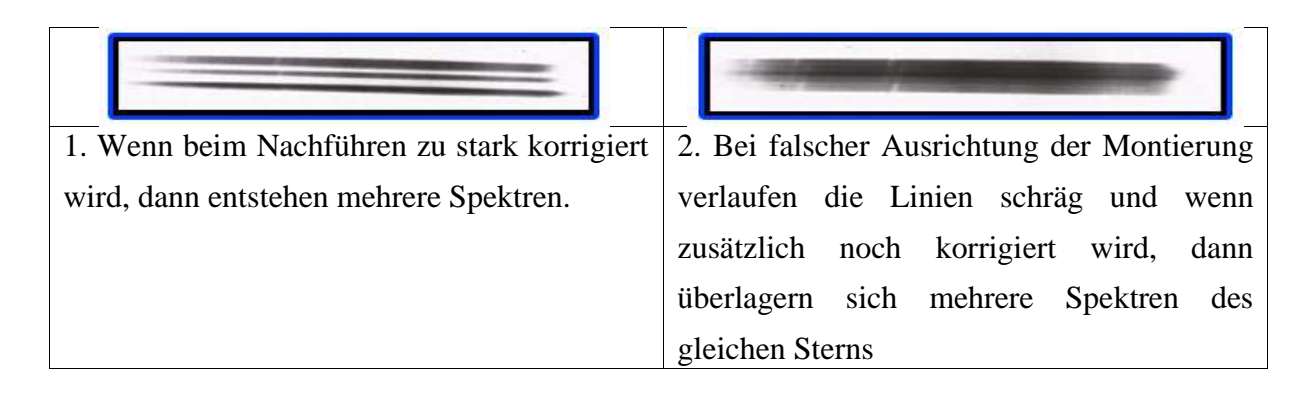

## **bb) Der Objektivprismenspektrograph**

Beim Objektivprismenspektrograph fallen Teleskop, Spalt und Kollimator weg. Er ist dadurch wesentlich leichter und auch einfacher zu handhaben. Statt des Gitters wird ein Prisma verwendet. Während beim "klassischen Spektrographen" ein sehr langwieriges Justieren nötig ist (alle drei Objektive müssen richtig eingestellt und das Sucherfernrohr muss ideal justiert sein, um den Stern mit der langen Brennweite des Teleskops überhaupt in die Bildfeldmitte zu bringen), muss lediglich das Prisma im richtigen Winkel (minimale Dispersion siehe II.1.a) angebracht und das Fotobjektiv scharf gestellt werden. Das Ausrichten auf den Stern geht durch die geringe Objektivbrennweite (f<sub>0</sub>=100mm) sehr einfach. Allerdings ist durch die kurze Brennweite das Spektrum auf dem Film sehr klein.

## **cc) Das Gehäuse**

Um die einzelnen Module in einem gegen Streulicht abgeschirmten Gehäuse unterzubringen, wurde eine Konstruktion aus Pressholzplatten vom Baumarkt entworfen.

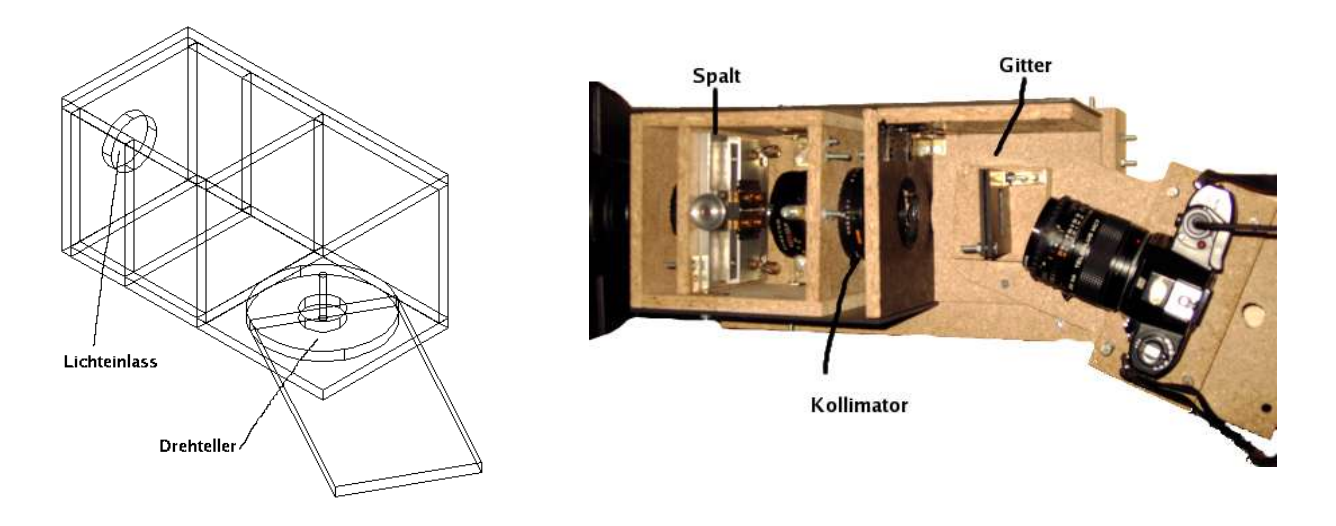

Links oben befindet sich die Öffnung für den Lichteinlass. Vor dem Drehteller werden im Inneren des Gehäuses Spalt und Kollimator mit Hilfe von Halterungen montiert. In der Mitte des Drehtellers wird das Gitter befestigt. Die um den Teller drehbare Kamerahalterung wird so eingestellt, dass das Objektiv auf die 1.Ordnung gerichtet ist.

Wenn nun mit der Option des Objektivprismenspektrographen aufgenommen werden soll, dann werden Spalt und Kollimator demontiert. Anstelle des Gitters wird das Prisma eingesetzt und die Kamerahalterung in die richtige Position für den symmetrischen Strahlengang gedreht. Beim Lichteinlass tritt jetzt direkt das Sternlicht ein, ohne davor durch das Teleskop zu gehen.

## **dd) Verwendung in der Praxis**

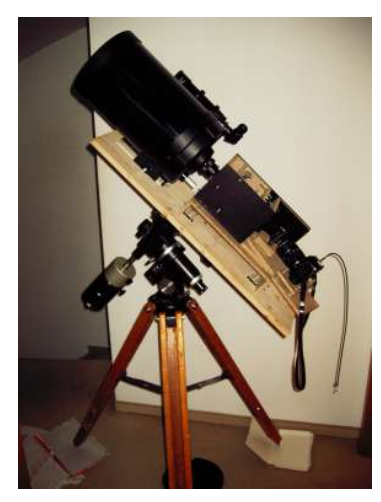

Der Spektrograph wird auf einer äquatorialen Montierung befestigt. Bei der Verwendung als "klassischer Spektrograph" ist der Aufbau recht lang und schwer. Es ist deshalb zwingend notwendig, ihn so zu montieren, dass die wirkenden Hebelkräfte in alle Richtungen gleich groß sind. Nur so kann sichergestellt werden, dass die Montierung dennoch leichtgängig zu bewegen ist. Als Objektivprismenspektrograph ist der Aufbau wesentlich leichter, was auch eine einfachere Handhabung zur Folge hat.

Sein erstes Licht erblickte der Spektrograph im Keller. Er wurde samt Teleskop auf eine Leuchtstoffröhre ausgerichtet.

#### **ee) Technische Daten**

Bei jeder Aufnahme eines Spektrums müssen einige wichtige technische Daten des Spektrographen angegeben werden. Dies sind vor allem der so genannte "plate factor" *D* und das Auflösungsvermögen *R,* das bei den meisten Spektrographen hauptsächlich durch den verwendeten Strahlungsempfänger begrenzt wird und von dem in {II.2.b)aa)(3)}berechneten optisch-theoretischen Auflösungsvermögen deshalb deutlich abweicht [vgl. Jaschek, 1990, 8ff].

#### **(1). plate factor** *D*

*D* gibt an, wie vielen Angström 1mm auf dem Film entspricht. Wenn der Wert hoch ist, z.B 2000 Å/*mm*, ist das Spektrum auf dem Film sehr klein, bei kleinen Werten dagegen sehr groß. Beim Gitter lässt sich auf Grund der linearen Dispersion die Wellenlänge λ in Abhängigkeit von der Position x auf dem Film angeben durch eine Gleichung der Form:

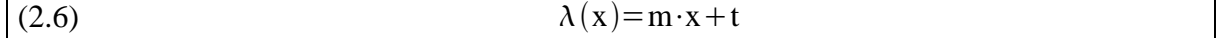

*D* kann als Ableitung der Funktion angesehen werden.

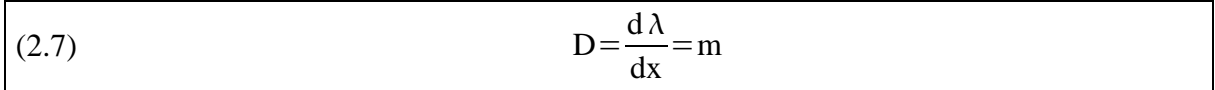

Mit Hilfe eines für die Facharbeit erstellten Programms kann *m* bestimmt werden, allerdings in der Einheit Å/Pixel. Diese kann jedoch leicht umgerechnet werden, da die Auflösung des Scanners mit dem der Film digitalisiert wurde mit 2800 dpi (2800 Pixel pro inch [Inch = 25,4 mm]) bekannt ist. Dies bedeutet: 1*Pixel* = 25,4*mm /* 2800 = 9,07⋅10-3mm Mit dem 600 lines/mm Gitter und einem 50mm Fotoobjektiv ergibt sich in der ersten Ordnung ein *m* von 2,759 Å/Pixel und somit ein *D* von 2,759 Å/Pixel, was 304 Å/mm entspricht.

Beim Prisma kann der Pixelwert x in Abhängigkeit von der Wellenlänge λ durch eine Funktion der Form  $x(\lambda) = \frac{E}{\lambda}$  $\frac{E}{(\lambda - F)^n}$  + x<sub>0</sub> angegeben werden [vgl. Jaschek, 1990, 9]. E,F,n sind dabei Parameter. Nach Hartmann [vgl. Goretzki, 2000/15] kann der Koeffizient n in Näherung gleich eins gesetzt werden. So lässt sich bei drei unbekannten Parametern durch eine Hyperbel mit Hilfe von drei bekannten Punkten die Funktion ermitteln. D kann hier durch den Kehrwert der Ableitung der Funktion angegeben werden. Allerdings ist die Steigung und somit auch *D* von der Wellenlänge abhängig. In der Regel wird *D* bei H<sub>γ</sub> (λ=4340Å)angegeben.

(2.8) 
$$
D = \frac{d\lambda}{dx} = \frac{(\lambda - F)^2}{-E}
$$

Für die aus dem Programm abgelesenen Werte (gibt die Umkerhfunktion aus) ergibt sich:

$$
D_{4340\text{\AA}} = 1,952 \frac{\text{\AA}}{Pixel} \text{ was } 215 \frac{\text{\AA}}{mm} \text{ entspricht}
$$

### **(2). Auflösungsvermögen** *R*

Die Auflösung ist bei den aufgenommenen Spektren vor allem durch das Filmmaterial (Kodak T-Max 400) begrenzt. Laut Datenblatt [Kodak T-Max] können bei geringem Kontrast (1,6:1) 50 Linien/*mm* aufgelöst werden. Daraus ergibt sich für R, das beim Prismenspektrographen von λ abhängt:

$$
R_{\lambda} = \frac{D_{\lambda}}{50 \frac{1}{mm}}
$$

Das Auflösungsvermögen wird bei der Wellenlänge der H-γ Linie angegeben. Somit ergibt sich für:

klassischen Spektrogramphen  
\n
$$
R_{4340\text{Å}} = \frac{304 \text{ Å} \cdot \text{mm}}{50 \text{ mm}} ≈ 6.1 \text{ Å}
$$
\n
$$
R_{4340\text{Å}} = \frac{215 \text{ Å} \cdot \text{mm}}{50 \text{ mm}} ≈ 4.3 \text{ Å}
$$
\n
$$
R_{4340\text{Å}} = \frac{215 \text{ Å} \cdot \text{mm}}{50 \text{ mm}} ≈ 4.3 \text{ Å}
$$

*R* ist also der minimale Abstand, den zwei Linien von einander haben müssen, um sie trennen zu können. Da das theoretische Auflösungsvermögen nach Raleigh (vergleiche {II.2.b)aa) (3)}) größer ist, sollte bei idealen Bedingungen die Trennung solcher Linien möglich sein. Bei dem Testspektrum der Kellerlampe sind die feinsten klar trennbaren Details etwa 12Å voneinander entfernt.

## **3. Belichtungstechnik**

Wenn ein punktförmiges Objekt sich relativ zum Spektrographen nicht bewegt, dann erhält man ein fadenförmiges Spektrum. Es ist dispergiert, besitzt aber keine Breite. Solche Spektren lassen sich nicht weiter auswerten, da Spektrallinien nicht erkannt werden können (Bei einem fadenförmigen Spektrum ist es ohnehin nicht möglich, von Linien zu sprechen). Deswegen muss eine Auffächerung erfolgen, wozu es erforderlich ist, dass die Dispersionsrichtung senkrecht zu der täglichen Erddrehung steht. Dazu wird das Dispersionsmittel auf einer

äquatorialen Montierung befestigt, deren Gegengewichtsstange stets parallel zum Himmelsäquator steht. Wenn man das Dispersionsmittel so befestigt, dass die Linien des Gitters bzw. die brechende Kante des Prismas parallel zu dieser ausgerichtet sind, dann ist die Dispersionsrichtung stets senkrecht zur Erdrehung. Nun kann man das Spektrum bei stehender Montierung allein durch die Erdrehung auffächern lassen. Dabei kann allerdings die Belichtungszeit nicht an die Sternhelligkeit angepasst werden. Sie passt deshalb nur für ganz wenige Sterne. Wie schnell sich das fadenförmige Spektrum dabei über den Film bewegt und somit auch wie stark jede Stelle des Films belichtet wird, hängt von der Brennweite "f" des Objektivs und der Deklination "δ" des Sterns ab [vgl. Zimmermann, 1989, 11]. Es gilt:

(3.1) 
$$
v \sim f
$$
  
(3.1) 
$$
v \sim \omega_0 \cdot \cos \delta; \omega_0 = \text{die Winkelgeschwindigkeit der Erdrehung}
$$

Die effektive Belichtungszeit T<sub>eff</sub>, also wie lange jede Stelle des Films tatsächlich belichtet wird, ist indirekt proportional zur Geschwindigkeit. Bei größerer Geschwindigkeit ist T<sub>eff</sub> kleiner.

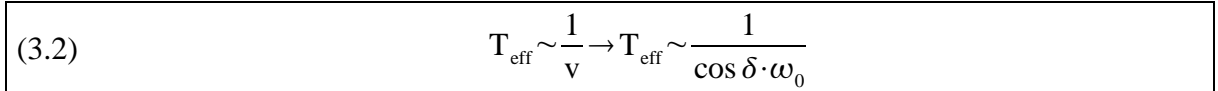

## **a) Der Schwarzschildexponent**

Wie stark ein Film belichtet wird, also die Belichtung "B", hängt von der Beleuchtungsstärke "E" und der Belichtungszeit "T" ab.

Wenn die Belichtung für Objekte verschiedener Beleuchtungsstärke gleich sein soll, dann gilt für die notwendige theoretische Belichtungszeit  $T_{th}$ :

(3.3) 
$$
T_{th}^{p} \sim \frac{1}{E} \to T_{th} \sim \frac{1}{\sqrt[p]{E}}
$$

Verwundernd ist der Exponent "p". Dieser von dem deutschen Astronomen Karl Schwarzschild entdeckte Effekt wird als "Schwarzschild-Verhalten" eines Films bezeichnet, der Exponent als der "Schwarzschildexponent". "p" ist stets kleiner als 1 [vgl. Martin, 2002, 180]. Dies bedeutet, dass ein Film nicht linear Licht sammelt, also dass die doppelte Belichtungszeit keine Verdoppelung der Belichtung selbst bedeutet. So können bei schwachen Objekten (also geringem E) sehr lange Belichtungszeiten entstehen. Es ist also bei der Auswahl eines geeigneten Films für die Aufnahme von Spektren (lange Belichtungszeiten) sehr wichtig, auf den Schwarzschildexponenten zu achten.

## **b) Die Belichtungsmethode**

Der Rektaszensionsmotor der Montierung kann die Erdrehung ausgleichen. Er dreht also die Montierung in der gleichen Zeit, wie die Erde sich um ihre Achse dreht, um deren Achse.

Der Stern verbleibt dann stets an der gleichen Stelle, es entsteht ein fadenförmiges Spektrum. Damit kann zwar die Formel (3.3) für die Belichtungszeit angewandt werden, allerdings ist ein fadenförmiges Spektrum ja nicht sinnvoll um ein auswertbares Spektrum zu erzeugen. Es steht allerdings auch die Möglichkeit zur Verfügung, die Montierung mit 1,5facher und 16facher Erdbewegung zu drehen. Damit kann die ideale Belichtungszeit durch mehrmaliges Pendeln des Sterns über eine bestimmte Filmfläche erreicht werden.

Für die Anzahl der notwendigen Durchläufe D, die proportional zum Quotienten aus theoretischer  $T_{th}$  und effektiver Belichtungszeit  $T_{eff}$  ist, gilt:

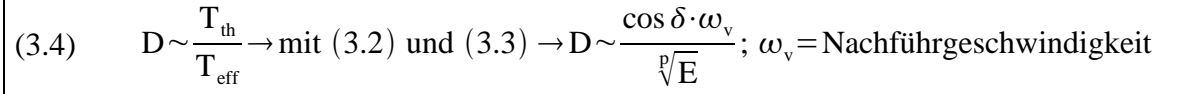

Für den Objektivprismenspektrographen eignet sich diese Methode hervorragend, bei dem "klassischen Spektrographen" war durch das hohe Gewicht bedingt die Nachführung zu unpräzise. Hier wurde versucht, den Stern durch Nachführung der Erddrehung an der gleichen Stelle zu halten. Allein durch die Nachführfehler wurde das Spektrum bis zur Auswertbarkeit aufgeweitet.

Die Dauer der jeweiligen "Fahrt" nimmt keinen Einfluss auf die Stärke der Belichtung. Sie bestimmt lediglich die Breite des Spektrums. Bei einer "Fahrt" mit 1,5facher Sterngeschwindigkeit wird das Spektrum stärker belichtet als bei einer gleich langen "Fahrt" mit 16facher Geschwindigkeit, allerdings ist bei letzterem das Spektrum stärker aufgefächert, also breiter.

Um die Gesamtbelichtungszeit "t" in Grenzen zu halten, muss die Dauer der Einzeldurchläufe auf ein akzeptables Minimum reduziert werden. Akzeptabel in dem Sinne, dass das Spektrum eine Mindestbreite, die die Grenze der Auswertbarkeit darstellt, nicht unterschreitet [vgl. Jaschek, 1990, 10]. Da das Spektrum bei einem Prisma im Bereich von H-β und H-γ eine recht hohe Beleuchtungsstärke pro Fläche hat und auch die Filmempfindlichkeit in diesem Spektralbereich maximal ist, kann man hier auf eine lange Belichtung zu Gunsten einer stärkeren Auffächerung verzichten. In diesem Bereich wurde mit der 16fachen Sterngeschwindigkeit gearbeitet. Um allerdings Linien zu erfassen, die an der Grenze zum UV Bereich liegen (dieser Bereich wird wegen vielen, für die verschiedenen Spektralklassen typischen Linien, häufig zu Klassifikationszwecken verwendet), muss, da dieser auf Grund von mehreren Faktoren (Durchlass der Erdatmosphäre, starke Dispersion, geringe Empfindlichkeit des Films, niedrige UV-Durchlässigkeit von Glas, Wien'sches Verschiebungsgesetz) sehr schwach beleuchtet wird, auf eine hohe Auffächerung verzichtet werden. Es wird hier mit 1,5facher Sterngeschwindigkeit bei minimaler Auffächerung gearbeitet. Linien im Bereich von H-β und H-γ sind dabei stark überbelichtet.

Beim Objektivprismenspektrographen wurde experimentell für den Stern Wega die ideale Anzahl der "Fahrten", die das Spektrum über den Film zurücklegen muss, bestimmt.

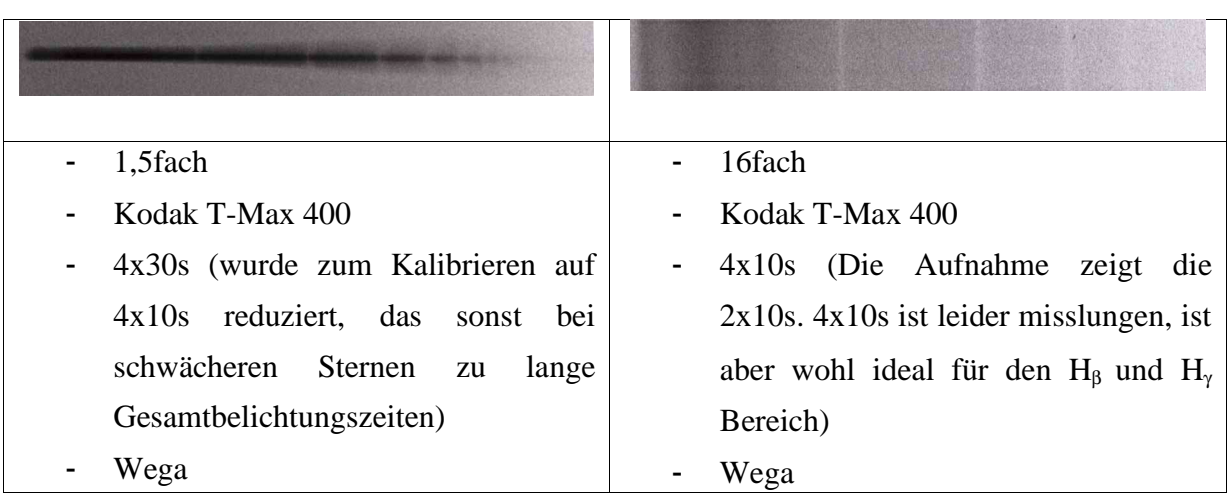

Mit diesen Ergebnissen kann man die Anzahl der für andere Sterne notwendigen Durchläufe  $LD<sub>s</sub>$ " mit Hilfe derer der Wega  $LD<sub>v</sub>$ " berechnen.

Für das Verhältnis zwischen "D<sub>s</sub>" eines beliebigen Sterns und dem der Wega gilt nach Gleichung (3.4):

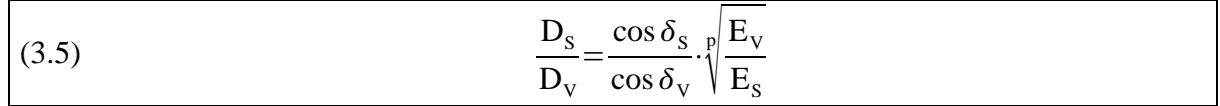

In Sternkatalogen ist statt der Beleuchtungsstärke E stets die visuelle Helligkeit "m" in der Einheit "magnitudo" (dt. Größenklasse) angegeben. Dieses Helligkeitssystem ist an das menschliche Auge angepasst, also an die logarithmische Umsetzung von Reizen in Sinnesempfindungen [vgl. Gondolatsch, 1979, 360]. Wega hat in diesem System die Helligkeit 0,03 mag. Nach der Definitionsgleichung der scheinbaren Helligkeit [vgl. Zimmermann, 1989, 11] gilt für das Verhältnis der beiden Beleuchtungsstärken:

$$
m_{v} - m_{s} = -2.5 \cdot \lg(\frac{E_{v}}{E_{s}}) \rightarrow
$$
  
(3.6) 
$$
\frac{E_{v}}{E_{s}} = 10^{\frac{(m_{v} - m_{s})}{-2.5}}
$$

Mit Gleichung (3.6) in (3.5) ergibt sich dann schließlich:

(3.7) 
$$
\frac{D_s}{D_v} = \frac{\cos \delta_s}{\cos \delta_v} \cdot \sqrt[p]{10^{\left(\frac{m_v - m_s}{-2.5}\right)}}
$$

Damit kann nun die notwendige Anzahl der Durchläufe für beliebige Sterne berechnet werden. Für D<sub>s</sub> werden beliebige Zahlen ausgerechnet, in der Praxis sind allerdings nur ganzzahlige Vielfache möglich. Ein weiterer wichtiger Punkt ist, dass sich bei wechselndem δ auch die Geschwindigkeit v, mit der sich das Spektrum über den Film bewegt, ändert. Um stets gleich breite Spektren zu erhalten, muss die Dauer "d" der einzelnen Durchläufe angepasst werden. Diese kann mit dem aus (3.1) folgenden Zusammenhang bestimmt werden:

(3.8) 
$$
\frac{d_s}{d_v} = \frac{\cos \delta_v}{\cos \delta_s}
$$

Beispiel:  $D_s$  und  $d_s$  sollen für den Stern Pollux (Bet Gem) bei 1,5facher Sterngeschwindigkeit ausgerechnet werden.

geg:  $D_v = 4$ ;  $d_v = 10$ s;  $m_v = 0.03$ mag;  $|\delta_v| = 38^\circ 47'$  $m_S = 1,14$ mag;  $|\delta_V| = 28^{\circ}02'$  $p = 0.85$ 

ges:  $D_s$ ; d<sub>s</sub>

$$
D_{s} = \frac{\cos \delta_{s}}{\cos \delta_{v}} \cdot \sqrt[3]{10^{-2.5}} \cdot D_{s} = \frac{\cos 28^{\circ} 02^{\circ}}{\cos 38^{\circ} 47^{\circ}} \cdot \sqrt[3]{10^{-2.5} \text{ mag}} = 15,07 \approx \underline{15}
$$
  

$$
d_{s} = \frac{\cos \delta_{v}}{\cos \delta_{s}} = \frac{\cos 38^{\circ} 47^{\circ}}{\cos 28^{\circ} 02^{\circ}} \cdot 10s = \underline{8,83s}
$$

#### **c) Filmauswahl und Entwicklung**

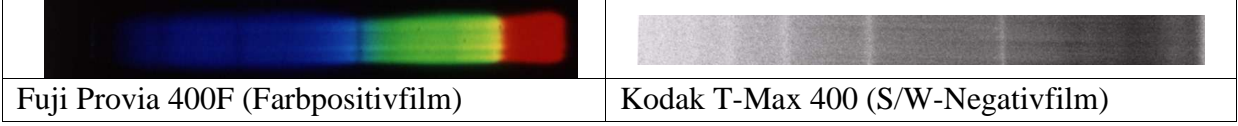

Ein für die Aufnahme von Spektren geeigneter Film sollte lichtempfindlich sein, einen hohen Kontrast bei hoher Schärfe und Feinkörnigkeit aufweisen und einen möglichst nahe an 1 heranreichenden Schwarzschildexponenten besitzen [vgl. Fachgruppe Spektroskopie, 1990, 47]. Ein auf Farbfilm aufgenommenes Spektrum scheint zwar ästhetisch schöner, kann allerdings all diese Kriterien in ihrer Gesamtheit wesentlich schlechter als ein Schwarz-Weiß Film erfüllen.

Da Kontrast, Schärfe und Feinkörnigkeit mit der höheren Empfindlichkeit abnehmen, muss ein Kompromiss zwischen diesen Faktoren gefunden werden. Besonders geeignet sind laut mehrerer Quellen die Filme der Kodak T-Max Serie [vgl. Fachgruppe Spektroskopie, 1990, 49 und Fritzsche, 1998, 9], die es in Empfindlichkeiten von 100, 400 und 3200 ASA gibt. 100ASA schienen zu wenig. Deswegen wurden nur die 400 und 3200 ASA Versionen getestet, wobei sich 3200 ASA als zu grobkörnig herausstellte. Der 400 ASA Film scheint der ideale Kompromiss zu sein. Mit ihm ist es möglich ein relativ langes Wellenlängenintervall zu erfassen (ca. [380nm;650nm]), für die H-Alpha Linie bei 656nm reicht die Empfindlichkeit aber trotzdem nicht ganz aus. Der Schwarzschildexponent dieses Films, den man aus dem Datenblatt berechnen kann, liegt zwischen 0,80 und 0,85.

Nach ersten Versuchen den Film im normalen Fotolabor entwickeln zu lassen, wurde schnell klar, dass dies nicht ideal ist. Da die Spektrenbilder keine klaren Bildgrenzen aufweisen, wurden sie teilweise beim Aufteilen in die Filmstreifen zerschnitten. Sie müssen also selbst entwickelt werden, was bei einem Schwarzweißfilm relativ einfach geht, und mir

glücklicherweise aus Erfahrungen in einem Fotokurs bekannt war. Die Filme wurden bei 20° C mit Ilford Microphen (7min) entwickelt und mit Ilford Hypam (5min) fixiert.

#### **4. Techniken zur Auswertung der Spektren**

#### **a) Digitalisierung der Bilder**

Die aufgenommenen Spektren können durch verschiedene Methoden weiterverarbeitet werden. Damit können Details erkannt werden, die auf dem Film direkt nur schwer erkennbar sind. Um dies zu realisieren wurde für die Facharbeit ein Computerprogramm entwickelt, das diese Verfahren beherrscht. Als Grunddateien werden von dem Programm Bilddateien im 8bit .bmp Format benötigt. Es muss also zunächst eine Umwandlung der Bilder von Analog in Digital erfolgen, was heute mit modernen Bildscannern recht gut und einfach möglich ist. Die Bilder wurden mit einem Kleinbildscanner mit einer Auflösung von 2800 dpi (2800 Bildpunkte pro inch) digitalisiert.

#### **b) Berechnung der Durchschnittsintensitäten**

Der erste Arbeitsschritt des Programms besteht darin, dass die gesamte Breite des Spektrums, auf die es aufgeweitet wurde, dazu benützt wird, einen Durchschnittswert der Intensität einer bestimmten Wellenlänge zu bilden. Dies wird Spalte für Spalte durchgeführt. Jedem Pixelwert, der jeweils einem kleinen Wellenlängenintervall entspricht, wird also eine Intensität zugeordnet [vgl. Internet, [I6]]. Es entstehen Wertepaare wie z.B. (Pixel: 300; Intensität 250). Der große Vorteil dieses Verfahren ist, dass das Rauschen des Films durch die Mittelung der Werte herausgerechnet wird. Vorraussetzung ist allerdings, dass die durch das Rauschen bedingt veränderten Helligkeiten nicht in der ganzen Breite entweder zu dunkel oder zu hell sind. In diesem Fall würde die Mittelung keinen Vorteil erbringen, im Gegensatz eher einen Nachteil. Dies ist jedoch die Ausnahme.

#### **c) Das Bining**

Man kann die errechneten Werte dazu nutzen, wieder ein aufgefächertes Spektrum zu erzeugen. Dazu wird in der vollen Breite derselbe Wert angegeben. Man erhält ein rauschfreies Bild. Bei Pixelwerten, bei denen der Mittelwert stark vom echten Intensitätswert abweicht, scheinen allerdings Spektrallinien vorhanden zu sein, die es in Wirklichkeit nicht gibt. Diese auffälligen Abweichungen sind aber meistens nur ein Pixel breit und somit leicht

als solche zu identifizieren. Tatsächliche spektrale Merkmale sind stets breiter. Um sicherzustellen, dass es sich tatsächlich um Merkmale handelt, ist es hilfreich, zwei verschiedene Bilder von dem gleichen Stern auf diese Weise zu verarbeiten und gegenüberzustellen.

Die Bilder werden mit dem Programm erzeugt und negativ zum Original dargestellt. Es erfolgt also eine Umwandlung des Negativs in ein Positiv.

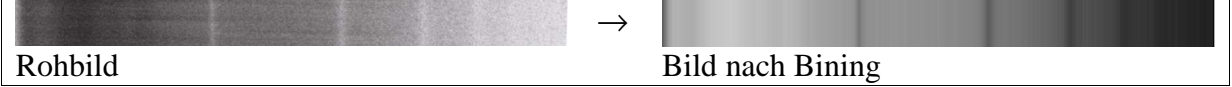

## **d) Das Tracing**

Auch eine schon lange in der Spektrographie angewendete Auswertungsmethode kann mit den Wertepaaren leicht erreicht werden. Man erzeugt ein Diagramm, in dem die Intensität in Abhängigkeit von der Wellenlänge (Pixelnummer) angegeben wird. Ein solches Diagramm bezeichnet man als das Tracing eines Sterns. Zunächst habe ich versucht, die Daten in Excel zu exportieren und das Diagramm damit darstellen zu lassen. Schnell wurde allerdings klar, dass Excel für einige Zusatzfunktionen nicht geeignet ist. Deshalb habe ich entschieden, eine eigene, im Programm integrierte, graphische Ausgabe zu entwickeln. Als Einheit für die Wellenlänge wurde nm gewählt, da die Beschriftungen damit kürzer als mit Ångström sind. Auf der Ordinate wird die relative Intensität angetragen.

#### **e) Das Eichen**

Das Tracing ist zunächst ein Pixel-Intensitäts Diagramm. Viel interessanter wäre allerdings ein Wellenlängen-Intensitäts Diagramm, da man damit für jede Spektrallinie unmittelbar die Wellenlänge ablesen kann. Die notwendige Kalibrierung kann durch die Zuhilfenahme von mindestens 2 (beim Prisma genau 3) Linien bekannter Wellenlänge geschehen. Es muss also eine Funktion λ(Pixel) ermittelt werden, die durch die Stützstellen (bekannte Spektrallinien) geht.

Da bei einem mit einem Gitter aufgenommen Spektrum die Dispersion linear erfolgt, kann als Funktionstyp eine Gerade angenommen werden. Die Funktion ist die der Gleichung (2.6). Die Parameter m und  $\lambda_0$  werden mit Hilfe der mathematischen [vgl. Internet, [I7]] Beschreibung einer Mittelgerade durch Punkte bestimmt. Graphisch kann das Programm dies so darstellen:

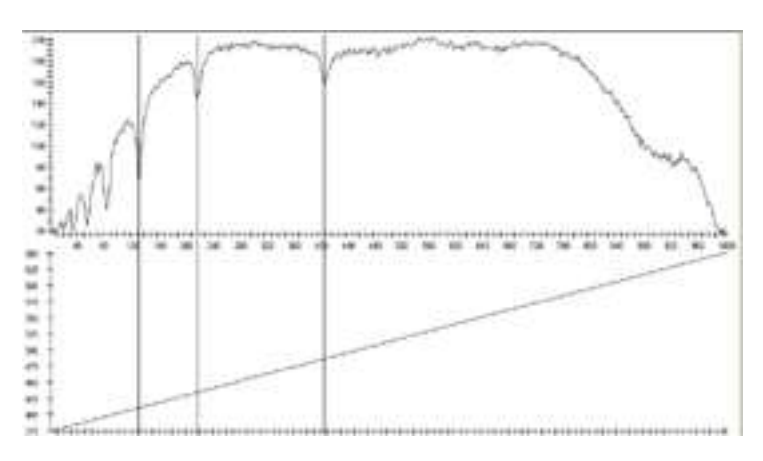

Bei mit einem Prisma aufgenommenen Aufnahmen wurde zunächst versucht, die Eichkurve durch Polynome zwischen den Stützstellen zu bestimmen. Da die Ergebnisse unbefriedigend waren, wurde stattdessen auf die Hartmannsche Dispersionsgleichung zurückgegriffen [vgl. Goretzki, 2000, 19]. Da drei unbekannte Parameter vorkommen, sind genau drei Werte erforderlich. Die Ergebnisse stellen eine recht gute Inter- und Extrapolation dar.

**III. Harvardklassifikationsschema erklärt an Hand von selbstaufgenommenen Beispielspektren** Wie in I.6 als Ziel der Facharbeit erklärt, soll nun an Hand von Aufnahmen, die mit den beiden Spektrographenkonfigurationen gewonnen wurden, ein Einblick in die Systematik des Harvardspektralklassifikationsschemas gegeben werden.

**O**hne **B**ier **A**us'm **F**ass **G**ibts **K**oa **M**ass. So kann man sich die 7 Grundgruppen, in denen die Astronomen und wissenschaftlichen Mitarbeiter um E.C. Pickering am Ende des 19. Jahrhunderts einen Großteil der Sterne systematisch untergebracht haben, leicht merken (ursprünglich gab es noch mehr Gruppen und eine alphabetische Sortierung)[vgl. Gondolatsch, 1979, 370]. Grundlage für die Einteilung in Klassen war das Vorhandensein bestimmter Merkmale. So wurden vor allem Kriterien wie die Stärke der Balmerlinien, der Linien des einfach ionisierten Kalziums (K und H im Fraunhoferspektrum), das Auftreten von Molekülbanden und das Vorhandensein der Linien des neutralen und ionisierten Heliums benutzt. Da all deren Stärke bei ähnlichen elementaren Zusammensetzungen der Atmosphäre im Wesentlichen von der Temperatur abhängt, muss die Folge in der Anordnung OBAFGKM als Temperatursequenz verstanden werden. O stellt das heiße und M das kühle Ende dar. Die O Sterne erscheinen uns nach Gleichung (1.1) blau, während die M Sterne rot leuchten.

Um feinere Unterschiede erfassen zu können, wurde das Schema bald darauf durch die Arbeiten einer Mitarbeiterin von Pickering, Miss Maury [vgl. Kaler, 1994, 91], weiter unterteilt. Die Unterklassen wurden durch das Anfügen von Dezimalstellen, z.B. A2, erstellt. A2 liegt zwischen A und F. Die Unterscheidungen beruhen hauptsächlich auf den Verhältnissen von Linienstärken.

Da es bei gleicher Spektralklasse Unterschiede in den Spektren von Sternen unterschiedlicher Größe und somit nach Gleichung (1.2) unterschiedlicher Leuchtkraft gibt, wurde der Spektralklassifikation im Jahr 1943 eine zweite Dimension angefügt, nämlich die Leuchtkraftklasse [vgl. Kaler, 1994, 98]. Sie wird mit römischen Ziffern von I-V gekennzeichnet. "I" sind besonders große Sterne, so genannte Überriesen, während die Hauptreihensterne, also Sterne die sich in der stabilen Phase des zentralen Wasserstoffbrennens befinden, mit der "V" gekennzeichnet und als Zwerge bezeichnet werden.

Im Folgenden sollen nun die Kriterien für die einzelnen Spektralklassen genannt und an Beispielen untersucht werden.

## **a) Spektren**

In den Spektren der O Sterne sind Wasserstofflinien, die zu späteren (=kühleren) Unterklassen hin an Intensität zunehmen, deutlich vorhanden. Daneben dominieren vor allem Linien des neutralen (HeI) und des einfach ionisierten (HeII) Heliums, wobei die Linienstärke des ersteren zu späteren Unterklassen hin zunimmt und die des HeII abnimmt. Deswegen eignet sich das Verhältnis zwischen beiden für eine Unterteilung in Unterklassen. [vgl. Jaschek, 1990, 105f und Kaler, 1994, 257f]

## **b) Beispiel Mintaka**

Objektinformationen: **Katalognummer**: γ Ori **Eigenname**: Mintaka **Bildnr.:** 7  **Visuelle Helligkeit:** 2.23mag **Spektraltyp:** 09.5II Belichtungsdaten: **Spektrograph:** "klassicher" **Belichtungszeit:** 120s

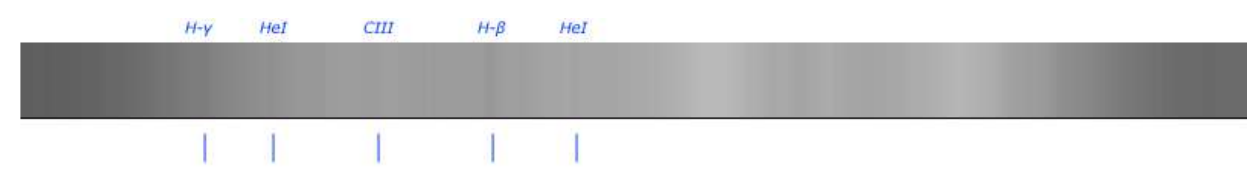

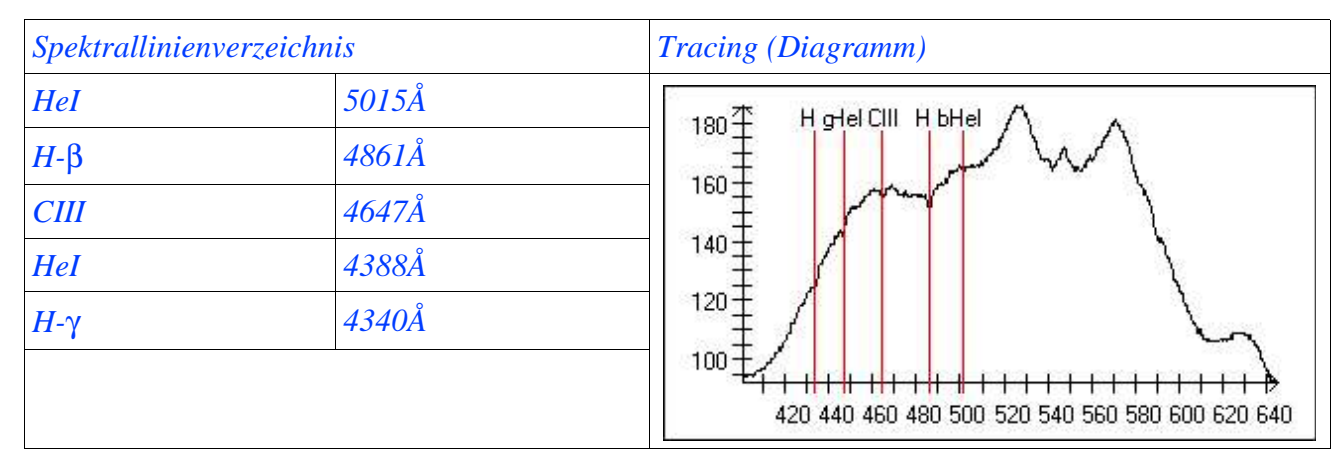

Auswertung:

Auf der Originalaufnahme lassen sich nach dem Scannen zweifelsfrei nur die drei Linien H-β, H-γ und die des neutralen Heliums bei 4388Å identifizieren. Wenn man das Spektrum allerdings als Bining oder als Tracing darstellt, erkennt man zwei weitere Linien. Dass es sich dabei tatsächlich um CIII und HeI bei 5015Å handelt, kann, nachdem das Spektrum mit Hilfe der drei klar identifizierbaren Linien kalibriert wurde, durch Vergleichen mit den theoretischen Wellenlängen verifiziert werden. Da der aufgenommene Stern einen engen Begleiter vom Spektraltyp B0 hat, überlagern sich die Spektren der beiden Sterne. O9.5 und B0 sind jedoch fast identisch. Die beiden Sterne haben also nahezu die gleichen Spektren mit den nahezu gleichen dominanten Linien.

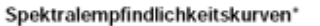

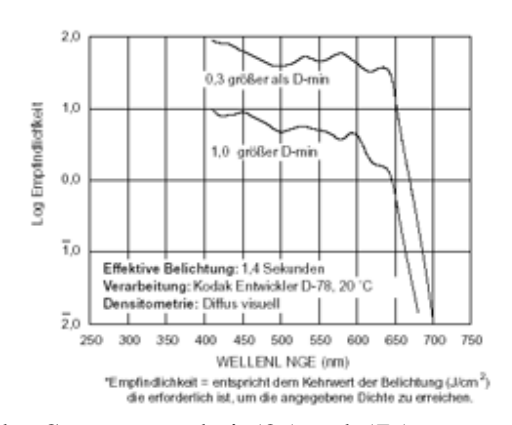

Auffallend sind die beiden großen "Intensitätshügel". Sie haben nichts mit der Physik des Sterns zu tun, sondern sind auf die spektrale Empfindlichkeitsverteilung des Filmmaterials zurückzuführen. Diese wird durch den Vergleich mit einer entsprechenden Grafik aus dem Datenblatt des Films ersichtlich. Dazu muss die obere Kurve der linken Graphik betrachtet werden. Die Maxima liegen sowohl in dieser Kurve als auch im Tracing

des Sterns etwa bei 525 und 575 nm.

Weiterhin fällt auf, dass die Intensität des Sternspektrums im Blauen (links) stark abfällt, obwohl der Stern in diesem Bereich ja entsprechend seiner Oberflächentemperatur den Großteil seiner Energie abstrahlt und auch die Filmempfindlichkeit bei diesen Wellenlängen recht hoch ist. Der Grund dafür liegt sowohl in der Absorption dieser Strahlung durch die Erdatmosphäre als auch in der geringen Lichtdurchlässigkeit der verwendeten Linsen im UV-Bereich.

## **c) Beispiel Orionnebel**

Objektinformationen: **Katalognummer**: M 42 **Eigenname**: Großer Orionnebel **Bildnr.:** 40 **visuelle Helligkeit:** 4 mag **Objekttyp:** Emissionsnebel Belichtungsdaten: **Spektrograph:** "Objektivprismenspektrograph" **Brennweite:** 100mm

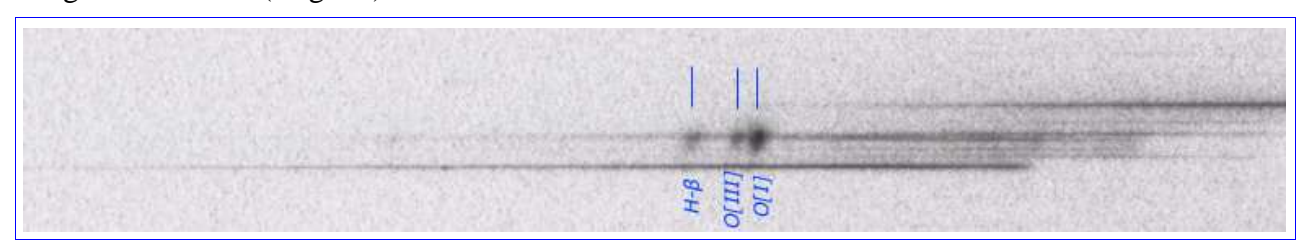

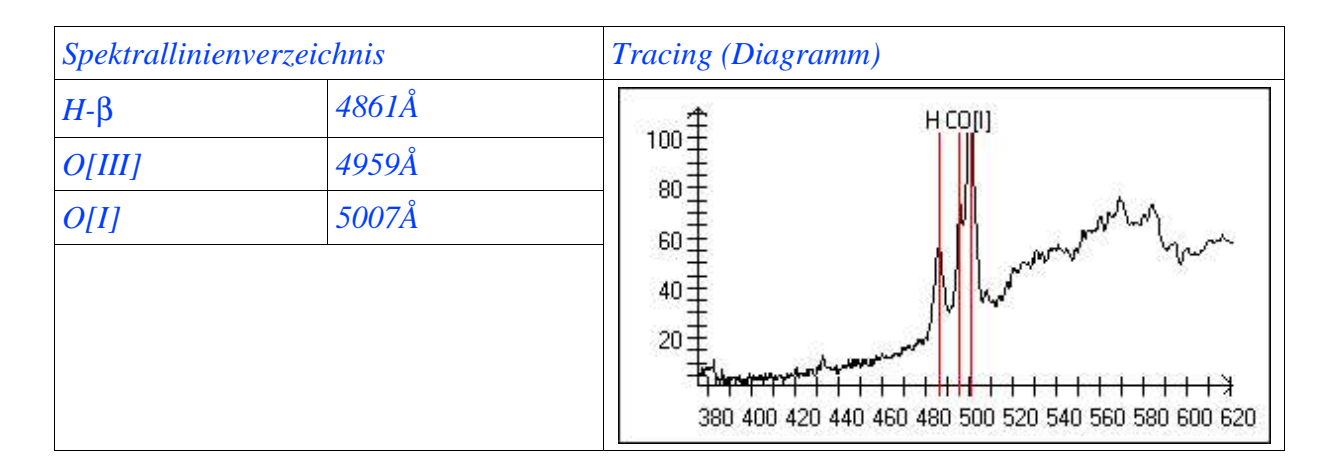

Originalaufnahme (Negativ)

Der Orionnebel gehört zur Klasse der Emissionsnebel, deren Spektren durch eben solche Linien geprägt sind. Auch wenn es sich bei diesen Objekten nicht um Sterne handelt, so sind sie doch eng mit Sternen der Spektralklasse O verknüpft. Die Lichtemission findet bei M42 in einer interstellaren Gaswolke statt, die von einem 4-fach Sternsystem, dessen hellste Komponente dem oben behandelten Mintaka nicht unähnlich ist, beleuchtet wird. Die Dichte ist mit 10² – 10<sup>4</sup> [vgl. Gondolatsch, 1979, 507] Teilchen pro *cm<sup>3</sup>* für eine solche Wolke zwar recht hoch, aber dennoch so gering (kleiner als in dem besten auf der Erde erreichbaren Vakuum), dass es nur sehr selten zu Stößen zwischen den Teilchen kommt.

Da die O-Sterne, von denen die Wolken also bestrahlt werden, "gewaltige Mengen an UV-Photonen" [Kaler, 1994, 267] emittieren, hat ein Teil des Sternlichtes genügend Energie, um die Wasserstoffatome zu ionisieren. Um die 13,6eV Ionisierungsarbeit für ein

Wasserstoffatom im Grundzustand aufzubringen, wird nach  $E = \frac{h \cdot c}{\lambda}$  $\lambda$ Licht mit einer

Wellenlänge kleiner als 912Å benötigt. Die freigesetzten Elektronen bewegen sich mit einem der Überschussenergie (Energie die über die 13.6 eV hinausgeht) entsprechenden Geschwindigkeitsbetrag durch die Gaswolke. Dabei kann es passieren, dass sie trotz der relativ geringen Wahrscheinlichkeit auf ein Proton, also ein ionisiertes Wasserstoffatom treffen und sich mit diesem in einem Frei-Gebunden Übergang rekombinieren (Rekombination). Dabei entstehen zunächst Atome in unterschiedlichen Anregungszuständen, die alle zum energiegünstigsten, dem Grundzustand streben. Da sie sich dorthin entweder auf direktem Weg oder aber auch über Zwischenritte begeben können, ist es durchaus wahrscheinlich, dass auch Übergänge von einem höheren Niveau auf n=2 stattfinden. Es werden die Linien der Balmer-Serie emittiert. In Emissionsnebeln wird also UV-Licht in sichtbares Licht umgewandelt. Diesen Vorgang bezeichnet man als Fluoreszenz.

Neben den Wasserstofflinien treten aber auch besondere Linien in starker Intensität auf. Diese sind auf bestimmte, in manchen Ionen und Atomen auftretende Übergänge zurückzuführen. Dafür verantwortlich sind metastabile Zustände, auf denen die Teilchen im Gegensatz zu den ca. 10-8s der instabilen Zustände für mehrere Sekunden (manchmal sogar für Tage) verweilen können [vgl. Gondolatsch, 1979, 407], dann aber schließlich doch auf einen anderen Zustand zurückfallen und dabei Licht emittieren. Die Anregung auf diese Zustände geschieht ähnlich wie beim berühmten Franck-Hertz Versuch durch unelastische Stöße. Voraussetzung für das Verweilen auf dem metastabilen Zustand ist, dass es nicht zu einem erneuten Stoß kommt. Es muss also eine hinreichend geringe Teilchendichte vorherrschen, wie sie in den Laboratorien auf der Erde kaum erzeugt werden kann. Diese Linien werden mit der Angabe der Ionisationszahl in eckigen Klammern […] gekennzeichnet.

Von den Lininen, die hell genug sind, um mit dem Objektivprismenspektrographen aufgenommen werden zu können und die im Spektralbereich des Films liegen, gibt es eigentlich nur drei: H-β, O[III] bei 4959Å und O[I] bei 5007 Å. Auf der Aufnahme sind

tatsächlich drei Linien zu erkennen. Die Überprüfung der Wellenlängen durch eine Drei-Punkte-Eichung kommt nicht in Frage, da keine vierte Linie vorhanden ist, an Hand derer man die Richtigkeit der Eichung testen könnte. Um dennoch eine Sicherheit zu bekommen, wurde die rechte Linie als H-β angenommen und eine für die Wega (mit gleichen technischen Daten aufgenommen) erstellte Eichkurve auf den Orionnebel angewendet. Dabei stellt man fest, dass die Vermutung für die anderen beiden Linien exakt passt.

Da es sich beim Orionnebel um ein für uns als flächig erscheinendes Objekt handelt, sind die spektralen Merkmale nicht als Spektrallinien, sondern in Form des Nebels selbst vorliegend.

## **2. B-Sterne**

#### **a) Spektren**

Die Oberflächentemperaturen der B Sterne umfassen einen weiten Temperaturbereich [vgl. Pfau, 2003, 4/52]. Während die heißesten Vertreter einen Großteil ihrer Energie noch im UV-Bereich abstrahlen, verschiebt sich das Intensitätsmaximum mit späterer Unterklasse immer weiter in Richtung langwelligerer Strahlung. Als Folge der abnehmenden Temperatur nimmt auch die Zahl der ionisierten Wasserstoffatome ab. Ein mengenmäßig größerer Anteil des Wasserstoffs wird Balmerlinien hervorbringen und somit die Stärke der Balmerlinien steigen lassen. Gleichzeitig nimmt die Intensität der Linien des He(I) ab, da mit sinkender Temperatur nicht mehr genügend Energie vorhanden ist, um die Heliumatome auf das für die Emission des sichtbaren Lichts verantwortliche Energieniveau zu bringen.

## **b) Beispiel Alnath**

Objektinformationen: **Katalognummer**: β Tau **Eigenname**: Alnath **visuelle Helligkeit:** 1,65mag **Spektraltyp:** B7III Belichtungsdaten: **Spektrograph:** "klassischer" **Belichtung:** T-Max 400/87s

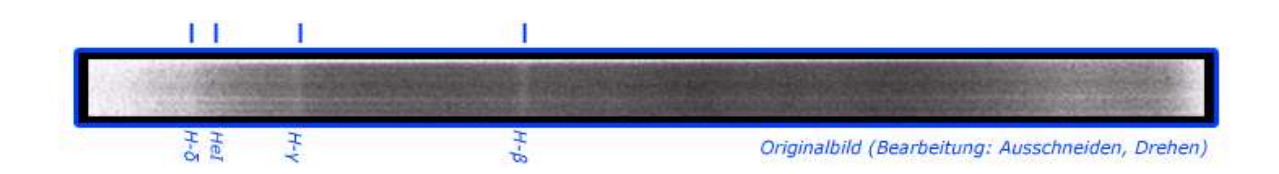

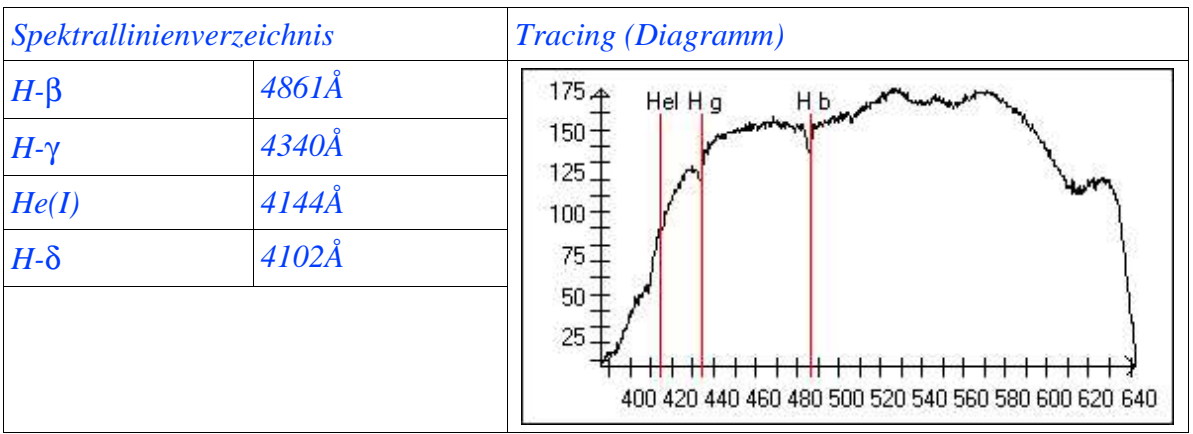

Das Bild ist im Negativ dargestellt, da man die Linien so etwas besser erkennen kann. Es handelt sich dabei um normale Absorptionslinien.

Alnath ist ein B7 III Stern, also ein Riese mit einer Oberflächentemperatur von 13700K [vgl. Internet, [I10]]. Auf dem Spektrum erkennt man, dass bei dieser Temperatur die Balmerlinien bereits eine deutliche Stärke haben. Linien des neutralen Heliums (He(I)) sind nur noch ganz schwach. Auf der Aufnahme kann man die Linie bei 4144Å andeutungsweise erkennen.

## **3. A-Sterne**

#### **a) Spektren**

Bei den A Sternen sind die Linien des neutralen Heliums (He(I)) gänzlich verschwunden. Die Balmer-Serie erreicht dagegen bei A2 ihr Maximum [vgl. Jaschek, 1990, 205]. Die hier vorherrschenden Temperaturen sind ideal um H-Atome im Zustand n = 2 anzuregen (siehe I.5). Mit sinkender Temperatur, also späterer Spektralklasse, treten zunehmend Linien von Metallen auf. Dies sind insbesondere die beiden Linien des einfach ionisierten Kalziums K und H. H fällt mit der H-ε Linie bei 3970Å zusammen. Deswegen kann nur die Zunahme der K Linie beobachtet werden. Neben denen des Ca(II) erscheinen auch Linien des neutralen und ionisierten Eisens.

## **b) Beispiel Vergleich Wega-Sirius**

Aufnahmedaten (beide): **Spektrograph:** Objektivprismenspektrograph **Film:** T-Max 400 Oben: Wega A0Va Belichtungszeit: 4\*10s 1.5 fach Bildnr.: 14 Unten: Sirius A1Vm Belichtungszeit: 1.5 fach Bildnr.: 16

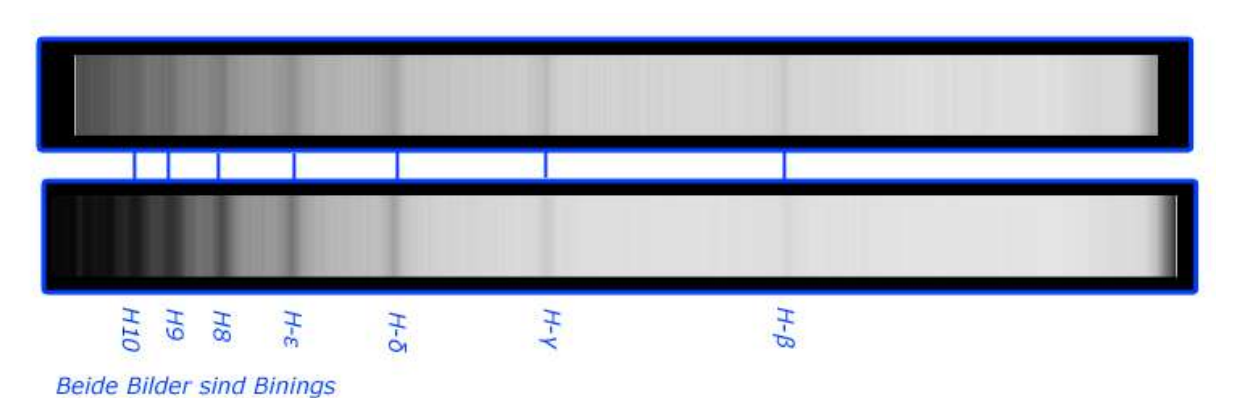

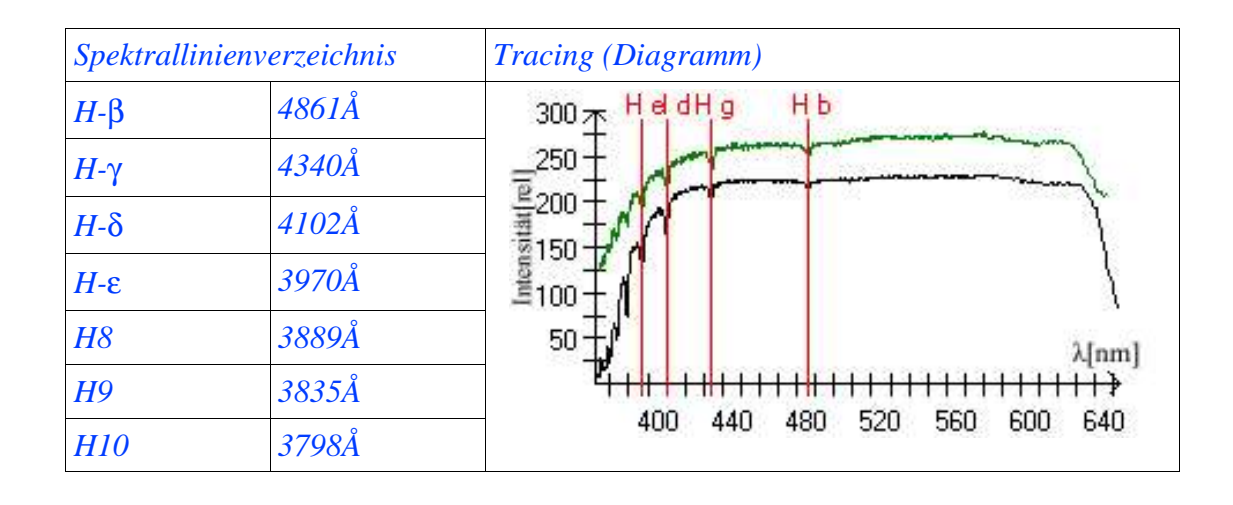

Die beiden bekanntesten A-Sterne des nördlichen Himmels sind sicherlich Sirius und Wega. Ein Vergleich der beiden Aufnahmen (Bining) zeigt die große Ähnlichkeit. Es dominieren ausschließlich die Balmerlinien. Unterschiede zwischen beiden Spektren sind kaum festzustellen, auch wenn das "m" im Spektraltyp bei Sirius einen überdurchschnittlichen Metallreichtum kennzeichnet. Diese Linien sind zu fein, um mit dem Objektivprismenspektrographen erkannt werden zu können.

# **c) Beispiel Leuchtkraftklassen** Objektinformationen: **Katalognummer**: α Lyr, **Eigenname**: Wega **Bildnr.:** 18 **visuelle Helligkeit:** 0.03 mag **Spektraltyp:** A0Va Belichtungsdaten: **Spektrograph:** "klassischer" **Belichtung:** T-Max 400/20s

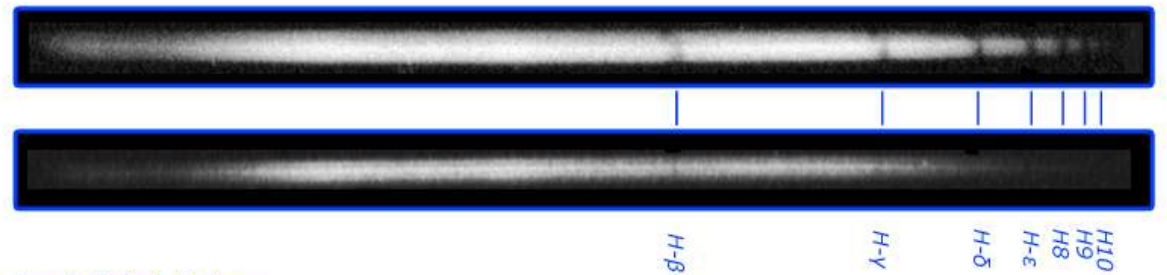

unbearbeitete Aufnahmen

Objektinformationen: **Katalognummer**: α Cyg, **Eigenname**: Deneb **Bildnr.:** 23 **visuelle Helligkeit:** 0.03 mag **Spektraltyp:** A2Ia Belichtungsdaten: **Spektrograph:** .,klassischer" **Belichtung:** T-Max 400/?

Die Balmer-Serie ist deutlich erkennbar, wenn auch bei Deneb wesentlich schwächer. Die Linien haben bei diesem eine wesentlich geringere Stärke. Dies scheint zunächst sonderbar, da ja theoretisch bei A2 das Maximum der Balmerstärke auftreten sollte. Die Erklärung liegt in den verschiedenen Leuchtkraftklassen der beiden Sterne. Deneb ist ein Überriese und Vega ein Zwerg. Die Atmosphäre eines Zwergs hat einen wesentlich höheren Gasdruck [vgl. Kaler, 1994, 212]. Die Zahl der Teilchen im passenden Anregungszustand ist also größer als im Überriesen. Die Linien sind folglich bei dem leuchtkräftigeren Stern schwächer als bei dem leuchtschwächeren. Diese Tatsache bezeichnet man als einen "negativen Leuchtkrafteffekt". Er ermöglicht eine einfache Einteilung in Leuchtkraftklassen.

## **4. F-Sterne**

## **a) Spektren**

Die Balmerlinien müssen bei den F-Sternen ihre dominierende Rolle zugunsten der K und H Linien des Ca(II) aufgeben. Die Anzahl der Linien verschiedener Elemente mit einer Ordnungszahl größer als 6 nimmt immer mehr zu [vgl. Pfau, 2003, 4/52, 20], so dass der Verlauf des Kontinuums nur noch schwer erkannt werden kann. Auch erste Linien von besonders widerstandsfähigen Molekülen, die auch bei recht hohen Temperaturen noch bestehen können, treten auf. Dies ist insbesondere das G-Band des CH Moleküls bei ca. 4300Å, das ab F3 deutlich an Stärke gewinnt. [vgl. Jaschek, 1990, 241]

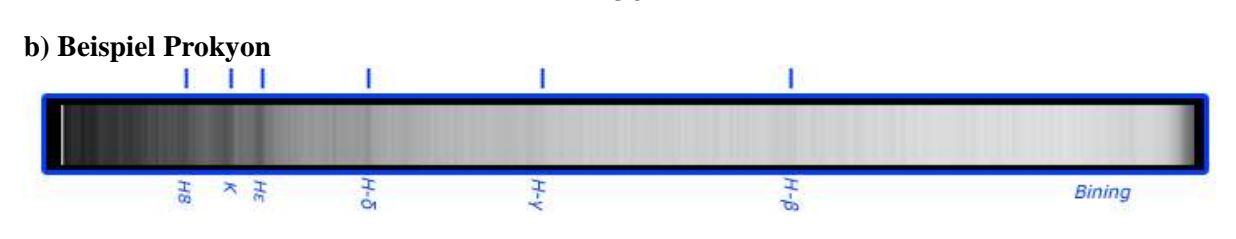

Objektinformationen: **Katalognummer**: α CMi, **Eigenname**: Prokyon **Bildnr.:**24 **visuelle Helligkeit:** 0,38 mag **Spektraltyp:** F5IV-V

Belichtungsdaten: **Spektrograph:** "Objektivprismen" **Belichtung:** T-Max 400/7\*11/1.5fach

Um die K und H Linien des einfach ionisierten Kalziums, welche an der Grenze zum UV liegen, abbilden zu können, wurde auf eine starke Auffächerung zu Gunsten einer starken Belichtung verzichtet. Deswegen ist das gescannte Spektrum nur wenige Pixel breit. Bei der Erstellung einer Darstellung durch die Methode des Binings kann es durch die Körnigkeit des Films dazu kommen, dass Details entstehen, die es in Wirklichkeit gar nicht gibt. Im Bereich von H-β ist der Film so stark überbelichtet, dass diese Linien nur noch schwach erkannt werden können. Das verfolgte Ziel wurde jedoch erreicht. Die K-Linie des Kalziums ist klar zu erkennen. Der Vergleich mit den umliegenden Wasserstofflinien H8 und H-δ zeigt, dass die Balmerlinien bei diesem F5 Stern schon deutlich abgenommen haben, während die Kalziumlinien die Oberhand gewinnen. Direkt links neben H-γ wird das G-Band sichtbar.

## **5. G-Sterne**

## **a) Spektren**

Die Balmerlinien sind bei den Temperaturen zwischen 5000 und 6000K [vgl. Kaler, 1994, 163] nur noch in geringer Stärke zu erkennen. Während in der Spektralklasse F vor allem die Linien von ionisierten Metallen an Stärke gewonnen haben (Maximum von Ca(II) genau zwischen F und G), nehmen sie nun teilweise schon wieder ab. Bei den G-Sternen nehmen die Linien der neutralen Metalle zu. Auch die Linien der Moleküle CH und CN sind sehr stark.

## **b) Beispiel Sonne**

Objektinformationen: **Eigenname**: Sonne **Bildnr.:** 31

 **visuelle Helligkeit:** -26.8 mag **Spektraltyp:** G3V Belichtungsdaten: **Spektrograph:** "klassischer" **Belichtung:** T-Max 400/ 1/90s

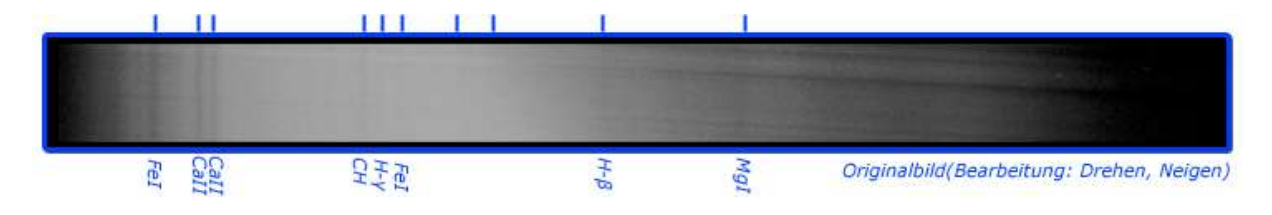

36

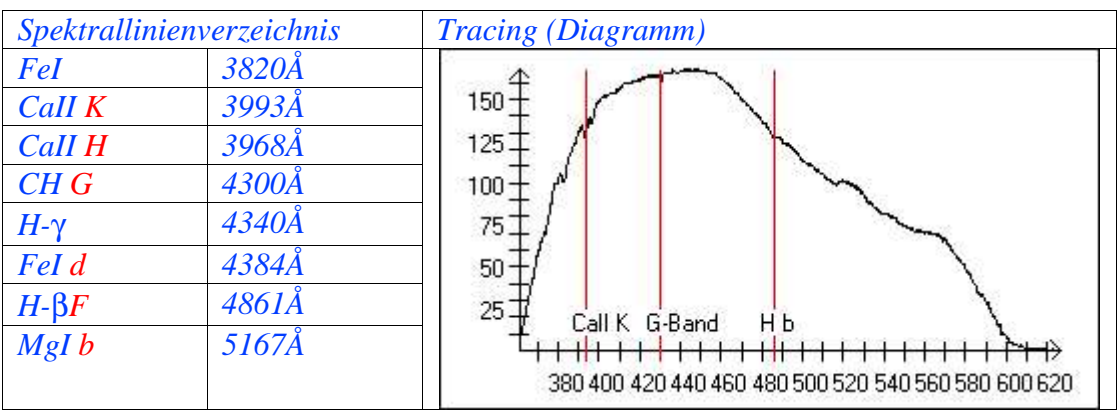

37

Bereits Anfang des 18. Jahrhunderts wurde unser nächster Stern, die Sonne, durch Joseph von Fraunhofer spektrometrisch untersucht. Dabei konnte er eine Vielzahl von Linien erkennen, von denen er die stärksten mit Buchstaben bezeichnete (rote Buchstaben in der Linienliste) [vgl. Herrmann, 1996, 109]. Auf der mit dem "klassischen Spektrographen" unter Verwendung eines Spaltes (die beiden Seiten waren leider nicht ganz parallel eingestellt) gewonnenen Aufnahme, lassen sich einige dieser Linien erkennen.

Das Maximum der Intensität liegt bei dieser Aufnahme, wie man aus dem Tracing entnehmen kann, etwa bei 450nm. Daraus würde sich für die Temperatur nach Gleichung 1.1 ergeben:

$$
\lambda_{\text{max}} = \frac{2,898 \cdot 10^{-3} \, m \cdot K}{T} \to T = \frac{2,898 \cdot 10^{-3} \, m \cdot K}{\lambda_{\text{max}}} = \frac{2,898 \cdot 10^{-3} \, m \cdot K}{450 \cdot 10^{-9} \, m} = \frac{6,4 \cdot 10^{3} \, K}{450 \cdot 10^{-9} \, m}
$$

Die tatsächliche Oberflächentemperatur beträgt 5,8⋅10³*K*. Der Fehler ist mit 10% recht deutlich, was vor allem auf die Durchlassfunktionen von Erdatmosphäre und Optik und die Filmempfindlichkeit zurückzuführen ist. Dennoch kann auf diese einfache Weise ein in der Größenordnung recht gut passendes Ergebnis erzielt werden.

## **6. K-Sterne**

#### **a) Spektren**

Der viollette Teil des Spektrums wird entsprechend der Planck-Funktion und durch die Absorption der zahlreichen Metalllinien und Molekülbanden zunehmend schwächer. Die Balmerlinien sind fast nicht mehr zu erkennen. Auch die Linien der ionisierten Metalle werden deutlich schwächer, wohingegen die der neutralen Metalle besonders stark auftreten. Das G-Band des CH Moleküls erreicht bei K2 sein Maximum. Ab K5 setzen die Banden des TiO ein, die vor allem für die M-Sterne charakteristisch sind. [vgl. Kaler, 1994, 138f]

## **b) Beispiel Alamak**

Objektinformationen: **Katalognummer**: γ And, **Eigenname**: Almaak **Bildnr.:** 36 **visuelle Helligkeit:** 2.06 mag **Spektraltyp:** K3IIb

Belichtungsdaten: **Spektrograph:** "klassischer" **Belichtung:** T-Max 400/168s

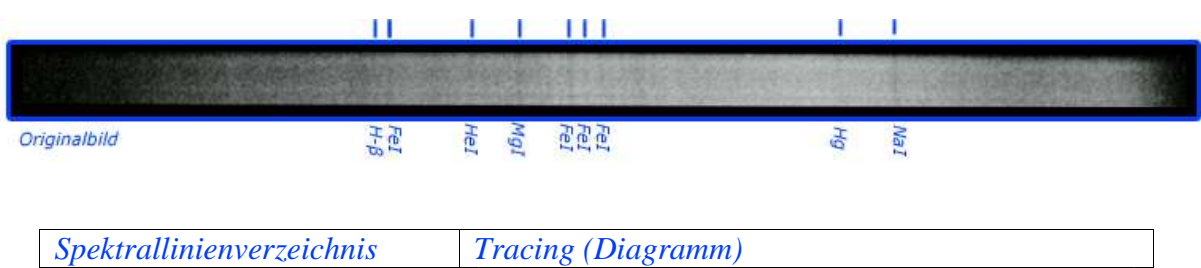

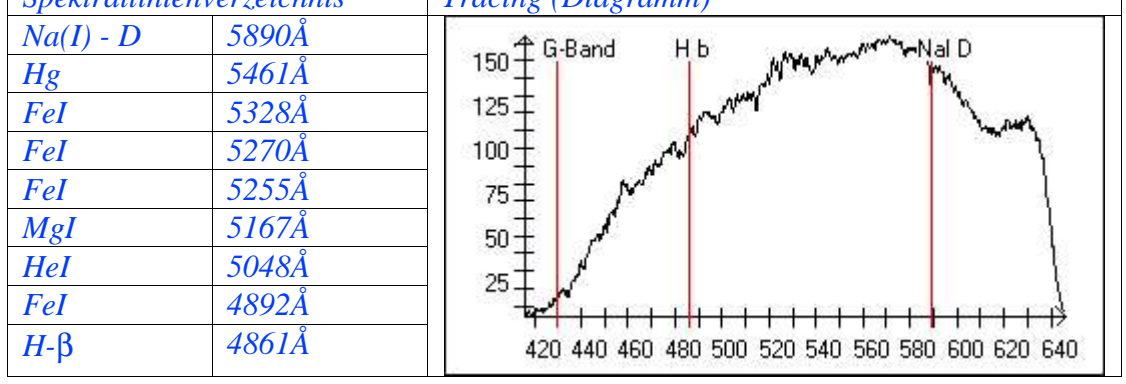

Die Aufnahme dieses K3 Sterns, die unbearbeitet den Fehler 2 nach {II.2.b)aa)(5)} hat, zeigt deutlich die zahlreichen Linien der neutralen Metalle. Besonders stark tritt die Linie des Na(I) bei 5890Å (Frauenhofer D) auf. Dies ist diejenige, die in {II.1.a} zur Bestimmung der Dispersionszahl verwendet wurde.

Die HeI Linie (jedenfalls entsprechend der Eichung und eines Spektrallinienverzeichnisses) scheint zunächst bei diesem Spektraltyp verwunderlich und ist tatsächlich so nicht möglich. Allerdings handelt es sich bei Almaak um ein Doppelsternsystem, in dem neben dem kühleren und etwas helleren K Stern auch ein heißer Stern existiert. Von ihm könnte diese HeI Linie durchaus stammen [vgl. Internet, [I 9]].

Man erkennt auf dem Tracing auch deutlich, dass das Intensitätsmaximum weiter im Roten (etwa bei 574nm) als bei der Sonne liegt.

$$
T = \frac{2,898 \cdot 10^{-3} m \cdot K}{574 \cdot 10^{-9} m} = 5,0.10^{3} K
$$

Die Tatsächliche Oberflächentemperatur beträgt ca. 4500K. Dies ergibt einen Fehler von 11%. Die ausgerechnete Temperatur ist ebenso wie bei der Sonne zu hoch. Der Fehler scheint also systematisch zu sein.

## **7. M-Sterne**

## **a) Spektren**

Die M Sterne stellen das kühle Ende der Spektralsequenz dar. Sie sind vor allem durch das Vorhandensein der TiO-Banden geprägt, die mit späterem Spektraltyp an Stärke gewinnen. Neben diesen kann bei den verhältnismäßig niedrigen Temperaturen eine Vielzahl von anderen Molekülen bestehen. All diese tragen zusammen mit den zahlreichen Linien der neutralen Metalle zu einer enormen Linienvielfalt bei, die bis zur totalen Absorption ganzer Wellenlängenbereiche führt. [vgl. Kaler, 1994, 114f und Jaschek, 1990, 350f]

## **b) Beispiel Beteigeuze**

Objektinformationen: **Katalognummer**: α Ori, **Eigenname**: Beteigeuze **Bildnr.:** 39 **visuelle Helligkeit:** 0.50 mag **Spektraltyp:** M1-2 Ia-1ab

Belichtungsdaten: **Spektrograph:** "klassischer" **Belichtung:** T-Max 400/25s

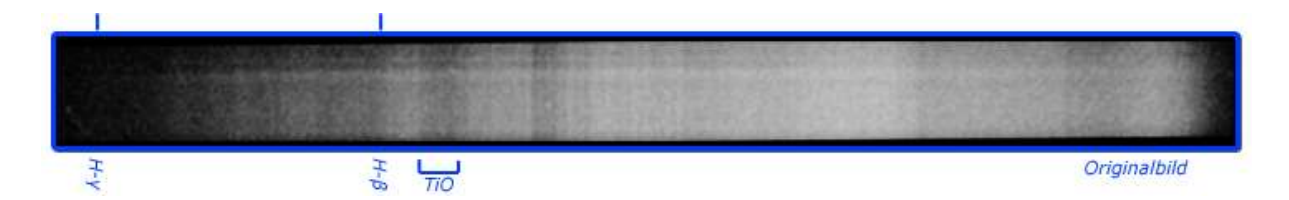

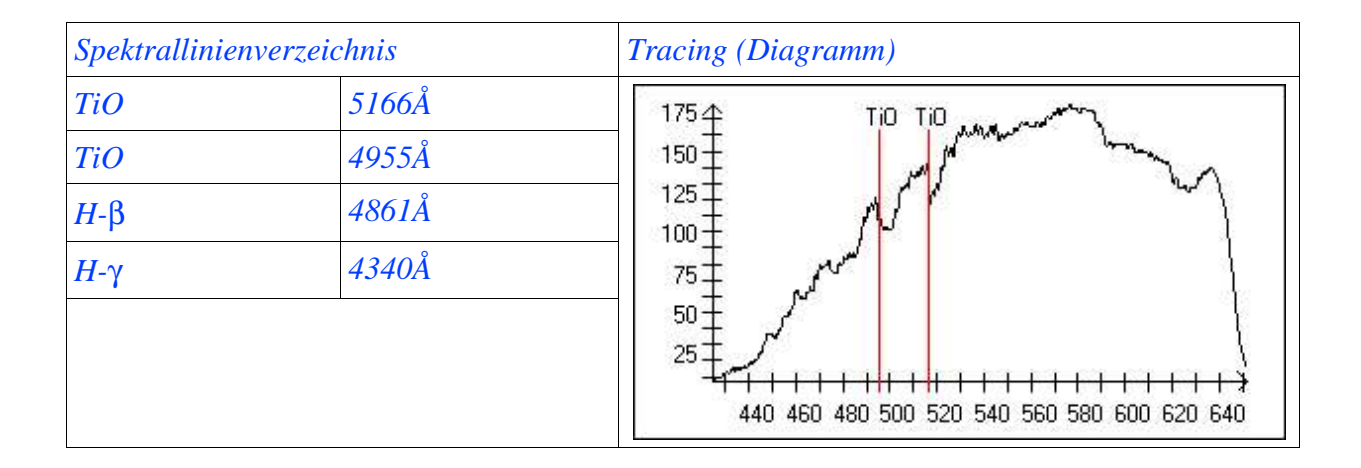

Auf dem Spektrum können entsprechend der bei der Spektralklasse gegebenen Temperatur zahlreiche Linien erkannt werden. Ihre Identifikation ist jedoch wegen der großen Zahl sehr schwierig und bei der Auflösung des verwendeten Spektrographen kaum eindeutig, da sich verschiedene Linien überlagern. Eindeutig sind jedoch die beiden Banden des TiO bei 4955 und 5166Å. Man erkennt vor allem bei der letzteren die für diese Banden typisch einseitig scharfe Kante. Die Einzellinien sind hier eng zusammengedrängt, während sie auf der anderen Seite locker angeordnet sind.

Im blauen Teil des Spektrums wird ein Großteil des Lichtes absorbiert.

Trotz einiger anfänglicher belichtungstechnischer Schwierigkeiten konnte das erklärte Ziel, für alle Spektralklassen repräsentative Beispielspektren aufzunehmen, auf denen wichtige Merkmale erkannt werden können, erreicht werden. Besonders deutlich wird der Wandel in der Linienstärke der Balmerlinien, wenn man die Negative nach Spektralklassen geordnet auf ein Leuchtpult legt. Durch die Auswertung der Spektren und der Beschäftigung mit der zugrunde liegenden Theorie konnte anschaulich ein Einblick in die Physik der Sterne gewonnen werden.

## $L$ **iteraturverzeichnis**

Bücher:

Cowley, Charles R., The Theory of Stellar Spectra, New York, 1970

Enzyklopädie Naturwissenschaft und Technik, Landsberg/Lech, 1980

Felmy, Wolf-Günter, Kurtz, Hasjörg, Spektroskopie, Stuttgart, 1976

Gondolatsch, Friedrich, Groschopf, Gottfried, Zimmermann, Otto, Astronomie II, Fixsterne und Sternsysteme, Stuttgart, 1979

Herrmann, Joachim, Das große Lexikon der Astronomie, Gütersloh – München, 1996

Jaschek, Carlos, Jaschek, Mercedes, The classification of Stars, Cambridge University Press, 1990

Kaler, James B., Sterne und ihre Spektren, Astronomische Signale aus Licht, Heidelberg – Berlin – Oxford, 1994

Martin, Axel, Astrofotografie in 5 Schritten, Grundlagen, Technik, Praxis, Erlangen, 2002

Müller, Anton, Leitner, Ernst, Dilg, Wolfgang, Physik, Leistungskurs (2. und 3. Semester)

Tipler, Paul A., Physik, Heidelberg, 1994

Zeitschriften: Pfau, Werner, Optische Spektroskopie In: PDN-PhiS 2003 4/52

Zimmermann, Otto, Sternspektrographie in der Schule In : Sterne und Weltraum 1989/11

Goretzki, Dieter, Ausführungen zur Anwendung der Hartmannschen Dispersionsformel In: Fachgruppen-Rundbrief Nr.19 (2000) (VdS Fachgruppe Sternspektroskopie)

Aufsätze:

Fritzsche, Matthias, Konrad, Martin, Sammet, Stefanie, Licht Hinter Gitter, Jugend Forscht , 1998

Fachgruppe Spektroskopie im VDS, Einführung in die Spektroskopie für Amateure, 2000

Publikationen: Datenblatt, Kodak T-Max, Kodak GmbH, Stuttgart

Optical Glasses, Schott Glas, Mainz

Internet:

[I 1]Bearbeitung der spektralphotometrischen Daten http://www.astro.uni-jena.de/Teaching/Praktikum/pra2002/node93.html

[I 2] Gary, Dale E. Astronomy Lecture Number 5 http://physics.njit.edu/~dgary/321/Lecture5.html

[I 3] Design a classical spectrograph http://astrosurf.com/buil/us/spe2/hresol.htm

[I 4] Design a spectrograph http://astrosurf.com/buil/us/stage/calcul/design\_us.htm

[I 5] LORIS Spectrograph http://astrosurf.com/buil/us/loris/loris.htm

[I 6]Spektroskopie http://www.gosky.de/Spektroskopie.htm

[I 7] http://www.mathematik-online.de/F104.htm

[I 8] Celestron - StarBright XLT http://www.celestron.com/starbrightxlt/starbright\_current.htm [I 9] Almach

http://www.astro.uiuc.edu/~kaler/sow/almach.html

[I 10] Elnath

http://www.astro.uiuc.edu/~kaler/sow/elnath.html

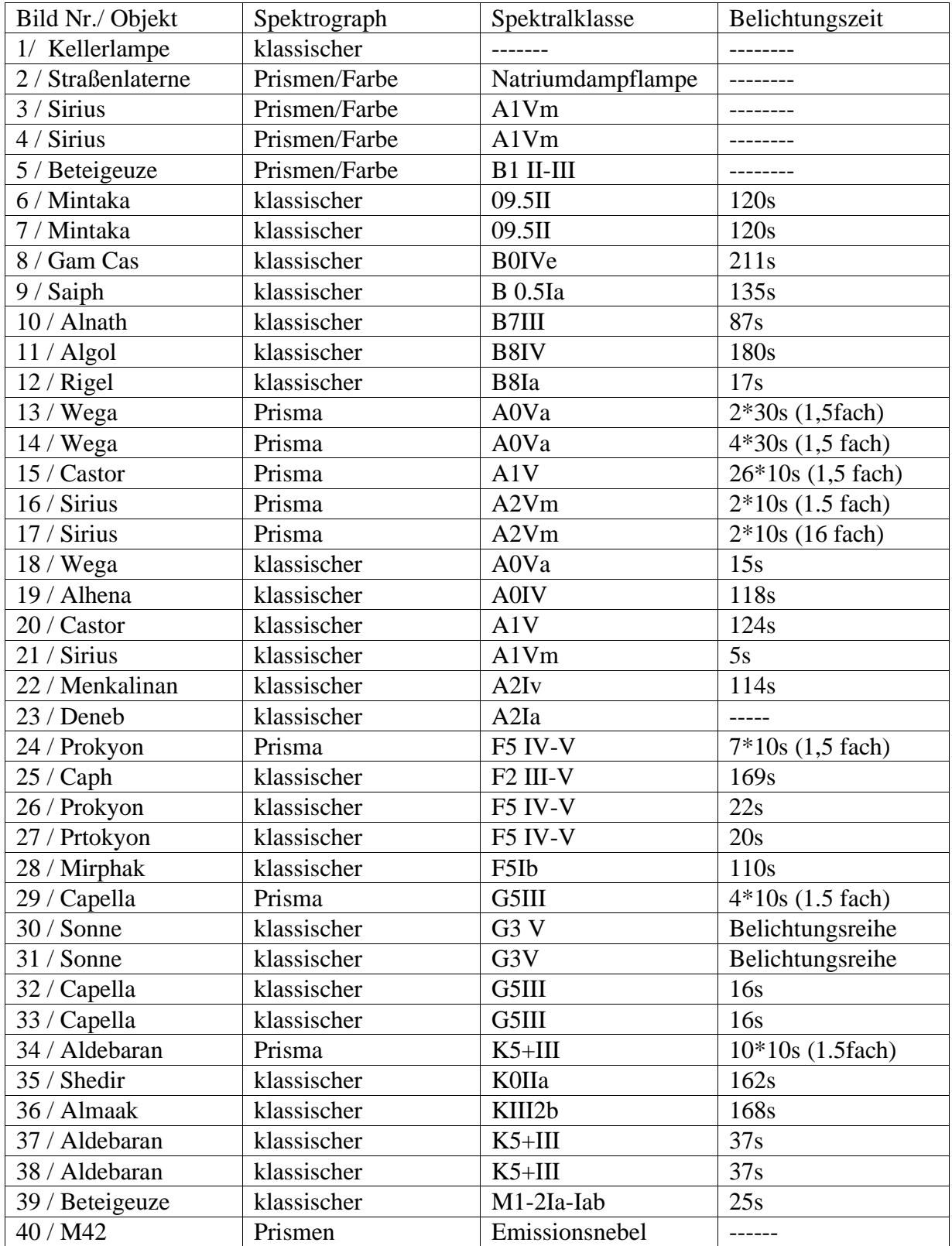

Film: Alle T-Max 400/bis auf Farbe Provia 400F

## **Anhang**

I. Zu Programm SpecToGraph

Zunächst eine kurze Anleitung für das Erstellen eines Tracings:

# **Externe Schritte**

## **1.Schritt: Digitalisieren**

Das Negativ muss digitalisiert werden. Dazu eignet sich jeder Scanner, der KB-Bilder mit Durchlicht scannen kann (Die meisten neueren Flachbettscanner und besondere Filmscanner). Auch gute Fotolabore können dies machen.

## **2.Schritt: Bildbearbeitung**

Bevor die Bilder im Programm verwendet werden können, müssen sie noch mit rein geometrischen Bildverarbeitungsroutinen in einem Grafikprogramm (im Beispiel Adobe Photoshop Elements, aber auch andere, teilweise so gar kostenlose, eignen sich) bearbeitet werden.

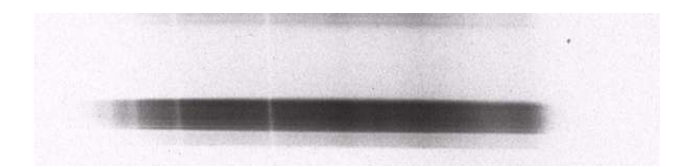

Die Seiten des Spektrums müssen zunächst durch "Drehen" parallel zum Monitor ausgerichtet werden.

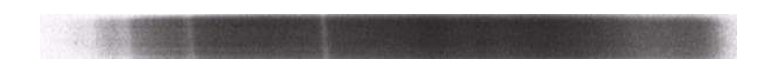

Dann muss das Spektrum vom Hintergrund freigestellt werden. "Freistellen"

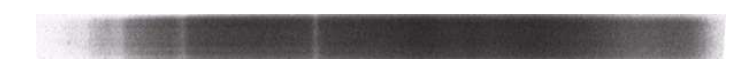

Wenn die Linien nun noch nicht senkrecht stehen, muss das Bild noch geneigt werden. "Neigen"

# **Interne Schritte**

# **1.Schritt: Laden eines Bildes**

Dazu muss im Menü der Startseite **Daten) Import) Automatische Eingabe)** gewählt werden.

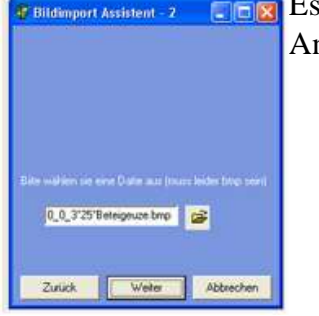

Es öffnet sich der Autoimportassistent. Dabei muss zunächst den Anweisungen gefolgt werden.

Es öffnet sich dann ein neues Hauptfenster.

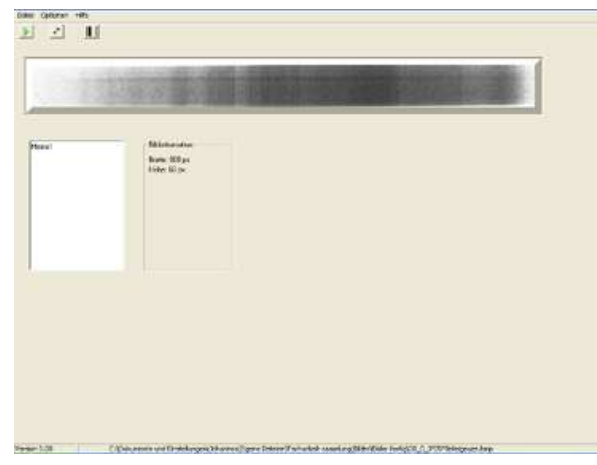

Um nun die Daten zu reduzieren, muss auf den Button **gedrückt** werden:

Um die erstellten Daten zu übernehmen, muss auf diesen Button geklickt werden: ⊀้

Um ein Bining des Spektrums zu erstellen, muss auf  $\|\cdot\|$  gedrückt werden.

Um das Tracing darzustellen, muss dass aktuelle Fenster geschlossen werden. Man befindet sich wieder in dem Startfenster.

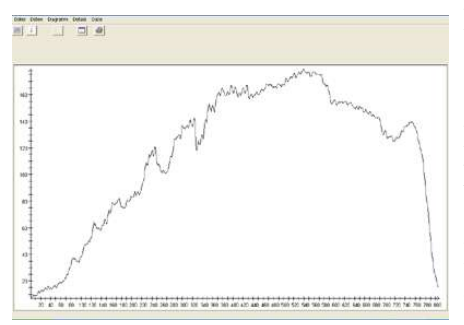

Dort muss zum Zeichnen auf den ganz linken Button gedrückt werden. Das Diagramm wird gezeichnet.

Der Button daneben dient dazu, das Spektrum zu eichen. Nun muss ausgeqählt werden, ob es sich um ein Gitteroder Prismenspektrum handelt. Anschließend werden im Hauptfenster Spektrallinien angeklickt und in dem darauf erscheinenden Dialog die jeweiligen Wellenlängen eingegeben. Nun kann das Eichen abgeschlossen werden.

Hinter dem dritten Button verbirgt sich ein Dialog mit Einstellungen zum Koordinatensystem.

Der vierte Button bietet die Möglichkeit Spektrallinien aus einem Katalog auszuwählen, die dann in das Tracing eingezeichnet werden.

Schleißlich gibt es noch die Möglichkeit zu drucken.

Nun noch eine knappe Erläuterung zur Theorie des Programms, also wie die verschiedenen Units zusammenspielen.

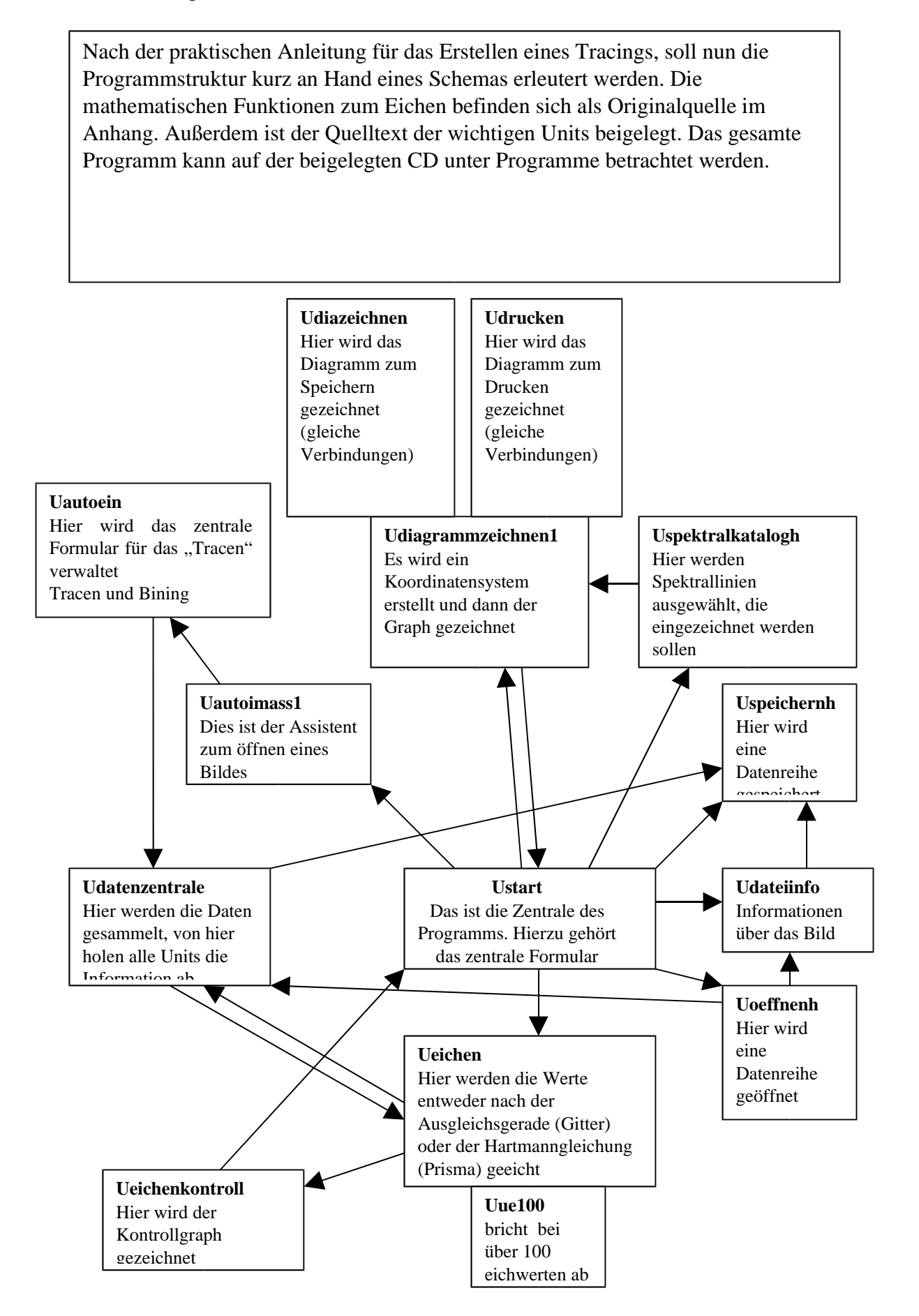

# **Er k l ä r u n g**

Ich erkläre, dass ich die Facharbeit ohne fremde Hilfe angefertigt und nur die im Literaturverzeichnis angeführten Quellen und Hilfsmittel benützt habe.

Ich möchte der Fachgruppe Sternspektroskopie des VDS (vor allem Herrn Pollmann) dafür danken, dass sie bei Problemen - insbesondere bei der Eichung der Spektren mit der Hartmann' schen Dispersinosgleichung- wertvolle Tips gegeben hat.

Auch der Universität München gilt mein Dank, die mir einen nicht mehr benötigten Spalt und das Prisma zur Verfügung gestellt hat.